# Package 'FME'

December 18, 2019

<span id="page-0-0"></span>Version 1.3.6.1 Title A Flexible Modelling Environment for Inverse Modelling, Sensitivity, Identifiability and Monte Carlo Analysis Author Karline Soetaert [aut, cre] (<https://orcid.org/0000-0003-4603-7100>), Thomas Petzoldt [aut] (<https://orcid.org/0000-0002-4951-6468>) Maintainer Karline Soetaert <karline.soetaert@nioz.nl> **Depends**  $R$  ( $>= 2.6$ ), deSolve, rootSolve, coda Imports minpack.lm, MASS, graphics, grDevices, stats, utils, minqa Suggests diagram Description Provides functions to help in fitting models to data, to perform Monte Carlo, sensitivity and identifiability analysis. It is intended to work with models be written as a set of differential equations that are solved either by an integration routine from package 'deSolve', or a steady-state solver from package 'rootSolve'. However, the methods can also be used with other types of functions. License GPL  $(>= 2)$ LazyData yes URL <http://fme.r-forge.r-project.org/> Repository CRAN Repository/R-Forge/Project fme Repository/R-Forge/Revision 172 Repository/R-Forge/DateTimeStamp 2019-12-17 12:56:13 Date/Publication 2019-12-18 08:20:02 UTC NeedsCompilation yes R topics documented:

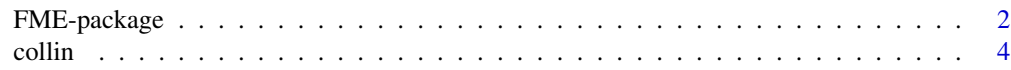

# <span id="page-1-0"></span>2 FME-package

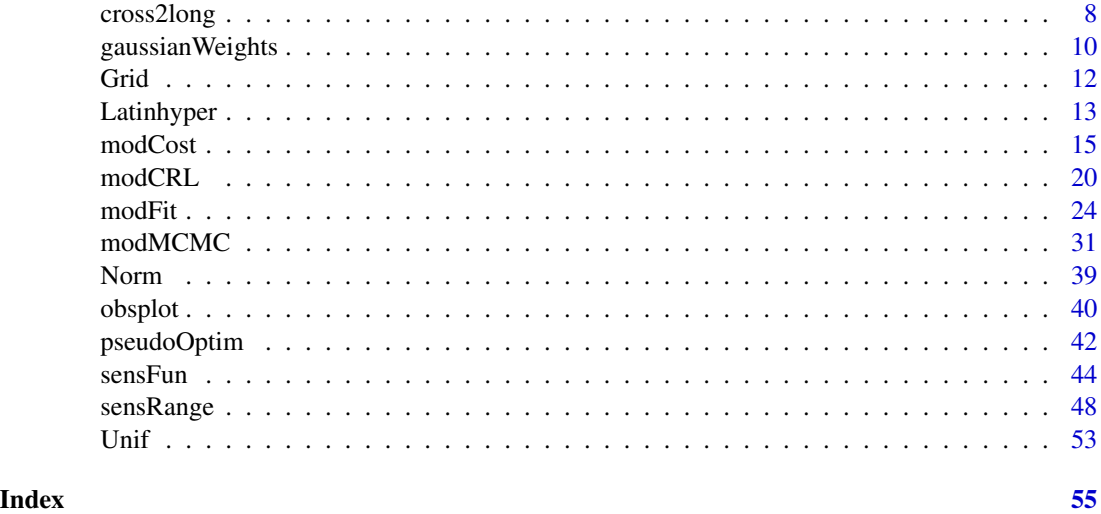

FME-package *A Flexible Modelling Environment for Inverse Modelling, Sensitivity, Identifiability, Monte Carlo Analysis.*

# Description

R-package FME contains functions to run complex applications of models that produce output as a function of input parameters.

Although it was created to be used with models consisting of ordinary differential equations (ODE), partial differential equations (PDE) or differential algebraic equations (DAE), it can work with other models.

It contains:

• Functions to allow fitting of the model to data.

Function modCost estimates the (weighted) residuals between model output and data, variable and model costs.

Function modFit uses the output of modCost to find the best-fit parameters. It provides a wrapper around R's built-in minimisation routines (optim, nlm, nlminb) and nls.lm from package minpack.lm.

Package FME also includes an implementation of the pseudo-random search algorithm (function [pseudoOptim](#page-41-1)).

- Function sensFun estimates the sensitivity functions of selected output variables as a function of model parameters. This is the basis of uni-variate, bi-variate and multi-variate sensitivity analysis.
- Function collin uses as input the sensitivity functions and estimates the "collinearity" index for all possible parameter sets. This multivariate sensitivity estimate measures approximate linear dependence and is useful to derive which parameter sets are identifiable given the data set.

# FME-package 3

- Function sensRange produces 'envelopes' around the sensitivity variables, consisting of a time series or a 1-dimensional set, as a function of the sensitivity parameters. It produces "envelopes" around the variables.
- Function modCRL calculates the values of single variables as a function of the sensitivity parameters. This function can be used to run simple "what-if" scenarios
- Function modMCMC runs a Markov chain Monte Carlo (Bayesian analysis). It implements the delayed rejection - adaptive Metropolis (DRAM) algorithm.
- FME also contains functions to generate multiple parameter values arranged according to a grid (Grid) multinormal (Norm) or uniform (Unif) design, and a latin hypercube sampling (Latinhyper) function

## Details

bug corrections:

- version 1.3.6, sensFun: corrected calculation of L2 norm (now consistent with help page),
- version 1.3, modCost: minlogp was not correctly estimated if more than one observed variable (used the wrong sd).

#### Author(s)

Karline Soetaert

Thomas Petzoldt

# References

Soetaert, K. and Petzoldt, T. 2010. Inverse Modelling, Sensitivity and Monte Carlo Analysis in R Using Package FME. Journal of Statistical Software 33(3) 1–28. [https://doi.org/10.18637/](https://doi.org/10.18637/jss.v033.i03) [jss.v033.i03](https://doi.org/10.18637/jss.v033.i03)

# Examples

```
## Not run:
## show examples (see respective help pages for details)
example(modCost)
example(sensFun)
example(modMCMC)
example(modCRL)
## open the directory with documents
browseURL(paste(system.file(package = "FME"), "/doc", sep = ""))
## open the directory with examples
browseURL(paste(system.file(package = "FME"), "/doc/examples", sep = ""))
## the vignettes
vignette("FME")
vignette("FMEdyna")
```

```
vignette("FMEsteady")
vignette("FMEother")
vignette("FMEmcmc")
edit(vignette("FME"))
edit(vignette("FMEdyna"))
edit(vignette("FMEsteady"))
edit(vignette("FMEother"))
edit(vignette("FMEmcmc"))
```
## End(Not run)

#### <span id="page-3-1"></span>collin *Estimates the Collinearity of Parameter Sets*

#### Description

Based on the sensitivity functions of model variables to a selection of parameters, calculates the "identifiability" of sets of parameter.

The sensitivity functions are a matrix whose  $(i,j)$ -th element contains

$$
\frac{\partial y_i}{\partial \Theta_j} \cdot \frac{\Delta \Theta_j}{\Delta y_i}
$$

and where  $y_i$  is an output variable, at a certain (time) instance, i,  $\Delta y_i$  is the scaling of variable  $y_i$ ,  $\Delta\Theta_i$  is the scaling of parameter  $\Theta_i$ .

Function collin estimates the collinearity, or identifiability of all parameter sets or of one parameter set.

As a rule of thumb, a collinearity value less than about 20 is "identifiable".

#### Usage

```
\text{collin}(\text{sensor}, parset = NULL, N = NULL, which = NULL, maxcomb = 5000)
```

```
## S3 method for class 'collin'
print(x, \ldots)
```
## S3 method for class 'collin'  $plot(x, \ldots)$ 

# Arguments

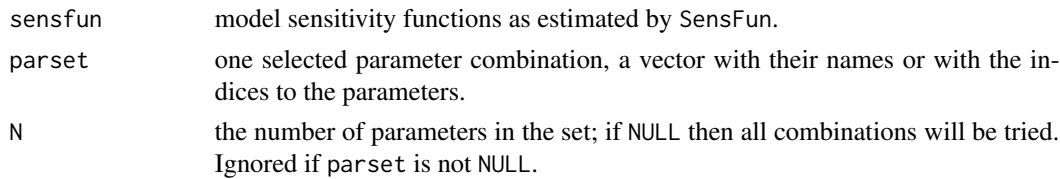

<span id="page-3-0"></span>

#### <span id="page-4-0"></span>collin 5

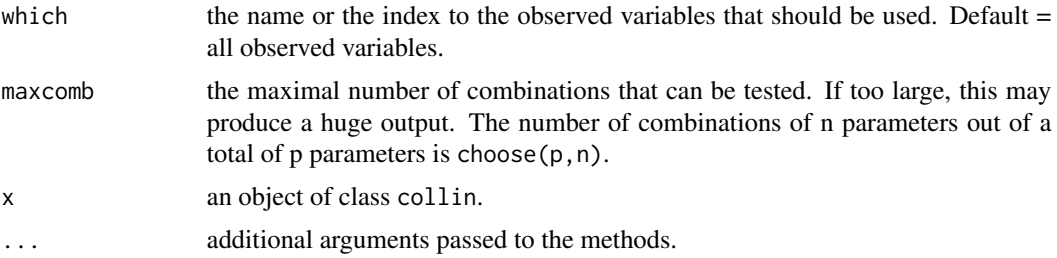

#### Details

The collinearity is a measure of approximate linear dependence between sets of parameters. The higher its value, the more the parameters are related. With "related" is meant that several paraemter combinations may produce similar values of the output variables.

# Value

a data.frame of class collin with one row for each parameter combination (parameters as in sensfun).

Each row contains:

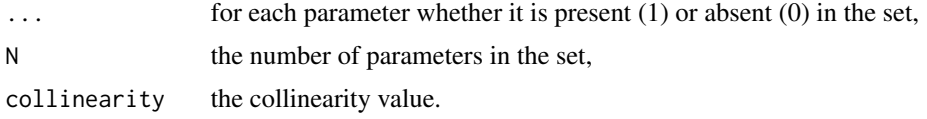

The data.frame returned by collin has methods for the generic functions [print](#page-0-0) and [plot](#page-0-0).

#### **Note**

It is possible to use collin for selecting parameter sets that can be fine-tuned based on a data set. Thus it is a powerful technique to make model calibration routines more robust, because calibration routines often fail when parameters are strongly related.

In general, when the collinearity index exceeds 20, the linear dependence is assumed to be critical (i.e. it will not be possible or easy to estimate all the parameters in the combination together).

The procedure is explained in Omlin et al. (2001).

1. First the function collin is used to test how far a dataset can be used for estimating certain (combinations of) parameters. After selection of an 'identifiable parameter set' (which has a low "collinearity") they are fine-tuned by calibration.

2. As the sensitivity analysis is a *local* analysis (i.e. its outcome depends on the current values of the model parameters) and the fitting routine is used to estimate the best values of the parameters, this is an iterative procedure. This means that identifiable parameters are determined, fitted to the data, then a newly identifiable parameter set is determined, fitted, etcetera until convergenc is reached.

See the paper by Omlin et al. (2001) for more information.

# Author(s)

Karline Soetaert <karline.soetaert@nioz.nl>

#### References

Brun, R., Reichert, P. and Kunsch, H. R., 2001. Practical Identifiability Analysis of Large Environmental Simulation Models. Water Resour. Res. 37(4): 1015–1030.

Omlin, M., Brun, R. and Reichert, P., 2001. Biogeochemical Model of Lake Zurich: Sensitivity, Identifiability and Uncertainty Analysis. Ecol. Modell. 141: 105–123.

Soetaert, K. and Petzoldt, T., 2010. Inverse Modelling, Sensitivity and Monte Carlo Analysis in R Using Package FME. Journal of Statistical Software 33(3) 1–28. [http://www.jstatsoft.org/](http://www.jstatsoft.org/v33/i03) [v33/i03](http://www.jstatsoft.org/v33/i03)

# Examples

```
## =======================================================================
## Test collinearity values
## =======================================================================
## linearly related set... => Infinity
collin(cbind(1:5, 2*(1:5)))
## unrelated set => 1
MM \le matrix(nr = 4, nc = 2, byrow = TRUE,
  data = c(-0.400, -0.374, 0.255, 0.797, 0.690, -0.472, -0.546, 0.049))
collin(MM)
## =======================================================================
## Bacterial model as in Soetaert and Herman, 2009
## =======================================================================
pars \le list(gmax = 0.5, eff = 0.5,
             ks = 0.5, rB = 0.01, dB = 0.01)
solveBact <- function(pars) {
  derivs \le function(t, state, pars) { # returns rate of change
    with (as.list(c(state, pars)), {
      dBact <- gmax*eff*Sub/(Sub + ks)*Bact - dB*Bact - rB*Bact
      dSub <- -gmax *Sub/(Sub + ks)*Bact + dB*Bact
      return(list(c(dBact, dSub)))
   })
  }
  state <-c(Bact = 0.1, Sub = 100)tout \leq seq(0, 50, by = 0.5)
  ## ode solves the model by integration...
  return(as.data-frame(ode(y = state, times = tout, func = derives,params = pars))}
out <- solveBact(pars)
## We wish to estimate parameters gmax and eff by fitting the model to
## these data:
Data \leq matrix(nc = 2, byrow = TRUE, data =
```
#### collin 2008 and 2008 and 2008 and 2008 and 2008 and 2008 and 2008 and 2008 and 2008 and 2008 and 2008 and 2008

```
c( 2, 0.14, 4, 0.2, 6, 0.38, 8, 0.42,
    10, 0.6, 12, 0.107, 14, 1.3, 16, 2.0,
    18, 3.0, 20, 4.5, 22, 6.15, 24, 11,
    26, 13.8, 28, 20.0, 30, 31 , 35, 65, 40, 61)
)
colnames(Data) <- c("time","Bact")
head(Data)
Data2 <- matrix(c(2, 100, 20, 93, 30, 55, 50, 0), ncol = 2, byrow = TRUE)
colnames(Data2) <- c("time", "Sub")
## Objective function to minimise
Objective <- function (x) { # Model cost
pars[] <- x
out <- solveBact(x)
Cost <- modCost(obs = Data2, model = out) # observed data in 2 data.frames
return(modCost(obs = Data, model = out, cost = Cost))
}
## 1. Estimate sensitivity functions - all parameters
sF \leq sensFun(func = Objective, parms = pars, varscale = 1)
## 2. Estimate the collinearity
Coll <- collin(sF)
## The larger the collinearity, the less identifiable the data set
Coll
plot(Coll, log = "y")## 20 = magical number above which there are identifiability problems
abline(h = 20, col = "red")## select "identifiable" sets with 4 parameters
Coll [Coll[,"collinearity"] < 20 & Coll[,"N"]==4,]
## collinearity of one selected parameter set
collin(sF, c(1, 3, 5))
collin(sF, 1:5)
collin(sF, c("gmax", "eff"))
## collinearity of all combinations of 3 parameters
\text{collin}(sF, N = 3)## The collinearity depends on the value of the parameters:
P <- pars
P[1:2] <- 1 # was: 0.5
collin(sensFun(Objective, P, varscale = 1))
```
# Description

Rearranges a data frame in cross tab format by putting all relevant columns below each other, replicating the independent variable and, if necessary, other specified columns. Optionally, an err column is added.

# Usage

cross2long( data, x, select = NULL, replicate = NULL, error = FALSE, na.rm = FALSE)

# Arguments

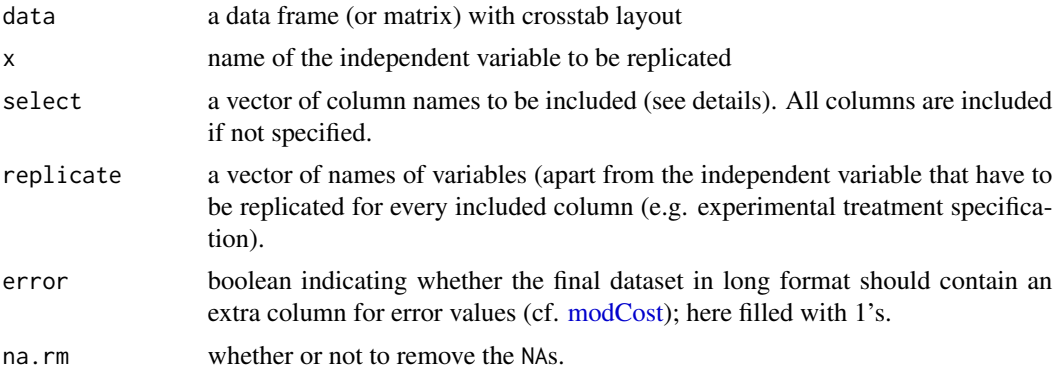

#### Details

The original data frame is converted from a wide (crosstab) layout (one variable per column) to a long (database) layout (all variable value in one column).

As an example of both formats consider the data, called Dat consisting of two observed variables, called "Obs1" and "Obs2", both containing two observations, at time 1 and 2:

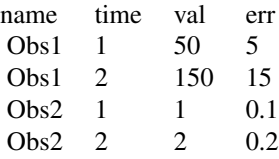

for the long format and

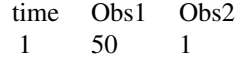

for the crosstab format.

The parameters x, select, and replicate should be disjoint. Although the independent variable always has to be replicated it should not be given by the replicate parameter.

#### Value

A data frame with the following columns:

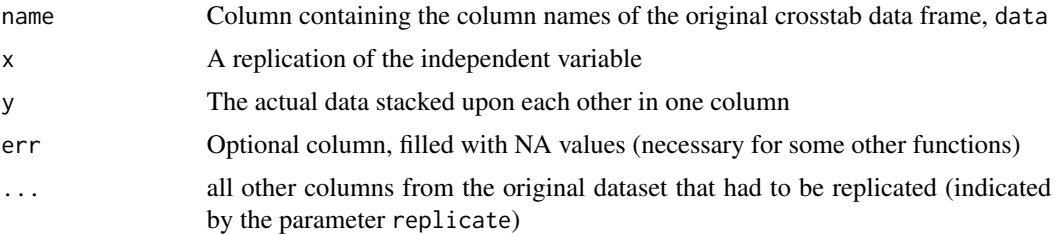

# Author(s)

Tom Van Engeland <tom.vanengeland@nioz.nl>

# References

Soetaert, K. and Petzoldt, T., 2010. Inverse Modelling, Sensitivity and Monte Carlo Analysis in R Using Package FME. Journal of Statistical Software 33(3) 1–28. [http://www.jstatsoft.org/](http://www.jstatsoft.org/v33/i03) [v33/i03](http://www.jstatsoft.org/v33/i03)

# Examples

```
## =======================================================================
## Suppose we have measured sediment oxygen concentration profiles
## =======================================================================
depth <- 0:7
O2mud <- c( 6, 1, 0.5, 0.1, 0.05,0, 0, 0)
O2silt <- c( 6, 5, 3, 2, 1.5, 1, 0.5, 0)
O2sand \leq -c(6, 6, 5, 4, 3, 2, 1, 0)zones <- c("a", "b", "b", "c", "c", "d", "d", "e")
oxygen <- data.frame(depth = depth,
                   zone = zones,
                   mud = 02mud,silt = 02silt,sand = 02sand
         \lambdacross2long(data = oxygen, x = depth,select = c(silt, mud), replicate = zone)
```

```
cross2long(data = oxygen, x = depth,select = c(mud, -silt), replicate = zone)
# twice the same column name: replicates
colnames(oxygen)[4] <- "mud"
cross2long(data=oxygen, x = depth, select = mud)
```
gaussianWeights *A kernel average smoother function to weigh residuals according to a Gaussian density function This function is still experimental... use with care*

#### Description

A calibration dataset in database format (cf. modCost for the database format) is extended in order to fit model output using a weighted least squares approach. To this end, the observations are replicated for a certain number of times, and weights are assigned to the replicates according to a Gaussian density function. This density has the relevant observation as mean value. The standard deviation, provided as a parameter, determines the number of inserted replicate observations (see Detail).

This weighted regression approach may be interesting when discontinuities exist in the observational data. Under these circumstances small changes in the timing (or more general the position along the axis of the independent variable) of the model output may have a disproportional impact on the overall goodness-of-fit (e.g. timing of nutrient depletion). Additionally, this approach may be used to model uncertainty in the independent variable (e.g. slices of sediment profiles, or the timing of a sampling).

## Usage

```
gaussianWeights (obs, x = x, y = y, xmodel, spread, weight = "none",
                 aggregation = x, ordering)
```
# **Arguments**

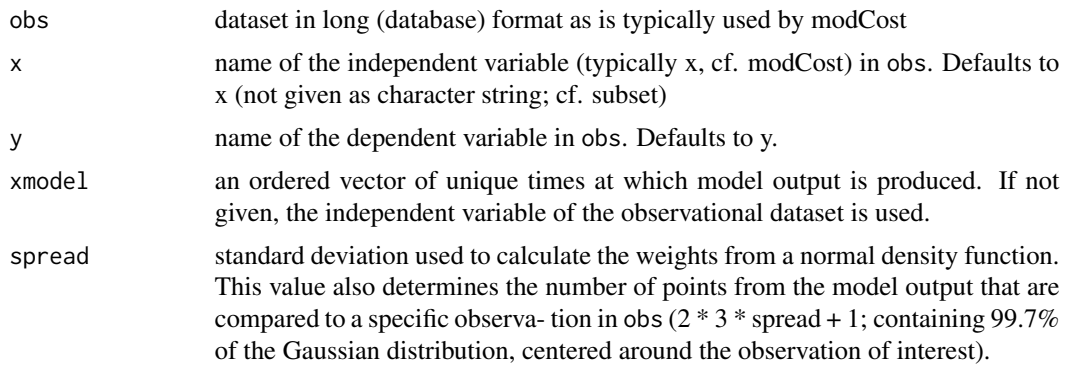

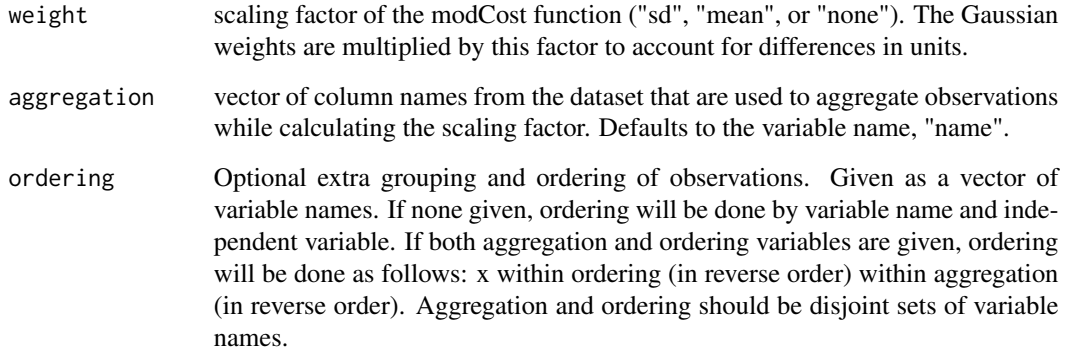

# Details

Suppose: spread =  $1/24$  (days; = 1 hour) x = time in days, 1 per hour

Then: obs\_i is replicated 7 times (spread = observational periodicity = 1 hour):

 $\Rightarrow$  obs\_i-3 = ... = obs\_i-1 = obs\_i = obs\_i+1 = ... = obs\_i+3

The weights (W\_i+j, for j = -3 ...3) are calculated as follows: W'\_i+j = 1/(spread \* sqrt(2pi)) \*  $exp(-1/2 * ((obs_i+j - obs_i)/spread)^2)$ 

 $W_i + j = W'_i + j \text{sum}(W_i - i - 3, \ldots, W_i + 3)$  (such that their sum equals 1)

### Value

A modified version of obs is returned with the following extensions:

1. Each observation obs[i] is replicated n times were n represents the number of modelx values within the interval  $[obs_i - (3 * spread), obs_i + 3 * spread)].$ 

- 2. These replicate observations get the same x values as their modeled counterparts (xmodel).
- 3. Weights are given in column, called "err"

The returned data frame has the following columns:

- "name" or another name specified by the first element of aggregation. Usually this column contains the names of the observed variables.
- "x" or another name specified by x
- "y" or another name specified by y
- "err" containing the calculated weights
- The rest of the columns of the data frame given by obs in that order.

# Author(s)

Tom Van Engeland <tom.vanengeland@nioz.nl>

# Examples

```
## =======================================================================
## A Sediment example
## =======================================================================
## Sediment oxygen concentration is measured every
## centimeter in 3 sediment types
depth <- 0:7
observations <- data.frame(
                    profile = rep(c("mud","silt","sand"), each=8),
                    depth = depth,02 = c(c(6,1,0.5,0.1,0.05,0,0,0),c(6,5,3,2,1.5,1,0.5,0),
                                c(6,6,5,4,3,2,1,0)
                              \lambda)
## A model generates profiles with a depth resolution of 1 millimeter
modeldepths \leq seq(0, 9, by = 0.05)
## All these model outputs are compared with weighed observations.
gaussianWeights(obs = observations, x = depth, y = 02,
                xmodel = modeldepths,
                spread = 0.1, weight = "none",
                aggregation = profile)
# Weights of one observation in silt at depth 2:
Sub \le subset(observations, subset = (profile == "silt" & depth == 2))
plot(Sub[,-1])
SubWW \leq gaussianWeights(obs = Sub, x = depth, y = 02,
                xmodel = modeldepths, spread = 0.5,weight="none", aggregation = profile)
SubWW[,-1]
```
<span id="page-11-1"></span>Grid *Grid Distribution*

#### Description

Generates parameter sets arranged on a regular grid.

#### Usage

Grid(parRange, num)

<span id="page-11-0"></span>

# <span id="page-12-0"></span>Latinhyper 13

#### Arguments

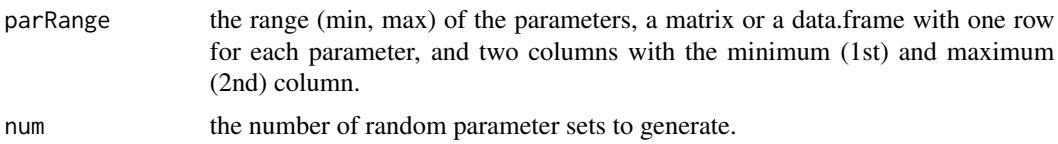

#### Details

The grid design produces the most regular parameter distribution; there is no randomness involved. The number of parameter sets generated with Grid will be  $\leq$  num.

# Value

a matrix with one row for each generated parameter set, and one column per parameter.

# Author(s)

Karline Soetaert <karline.soetaert@nioz.nl>

# See Also

[Norm](#page-38-1) for (multi)normally distributed random parameter sets.

[Latinhyper](#page-12-1) to generates parameter sets using latin hypercube sampling.

[Unif](#page-52-1) for uniformly distributed random parameter sets.

[seq](#page-0-0) the R-default for generating regular sequences of numbers.

# Examples

```
## 4 parameters
parRange <- data.frame(min = c(0, 1, 2, 3), max = c(10, 9, 8, 7))
rownames(parRange) <- c("par1", "par2", "par3", "par4")
## grid
```
pairs(Grid(parRange, 500), main = "Grid")

<span id="page-12-1"></span>Latinhyper *Latin Hypercube Sampling*

# Description

Generates random parameter sets using a latin hypercube sampling algorithm.

#### Usage

Latinhyper(parRange, num)

#### <span id="page-13-0"></span>Arguments

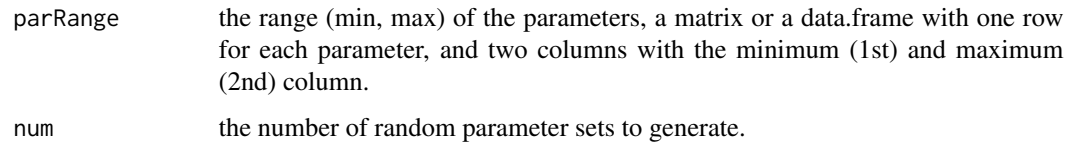

# Details

In the latin hypercube sampling, the space for each parameter is subdivided into num equally-sized segments and one parameter value in each of the segments drawn randomly.

# Value

a matrix with one row for each generated parameter set, and one column per parameter.

#### Note

The latin hypercube distributed parameter sets give better coverage in parameter space than the uniform random design ([Unif](#page-52-1)). It is a reasonable choice in case the number of parameter sets is limited.

#### Author(s)

Karline Soetaert <karline.soetaert@nioz.nl>

#### References

Press, W. H., Teukolsky, S. A., Vetterling, W. T. and Flannery, B. P. (2007) Numerical Recipes in C. Cambridge University Press.

# See Also

[Norm](#page-38-1) for (multi)normally distributed random parameter sets.

[Unif](#page-52-1) for uniformly distributed random parameter sets.

[Grid](#page-11-1) to generate random parameter sets arranged on a regular grid.

# Examples

```
## 4 parameters
parRange <- data.frame(min = c(0, 1, 2, 3), max = c(10, 9, 8, 7))
rownames(parRange) <- c("par1", "par2", "par3", "par4")
## Latin hypercube
pairs(Latinhyper(parRange, 100), main = "Latin hypercube")
```
<span id="page-14-1"></span><span id="page-14-0"></span>

# Description

Given a solution of a model and observed data, estimates the residuals, and the variable and model costs (sum of squared residuals).

#### Usage

```
modCost(model, obs, x = "time", y = NULL, err = NULL,weight = "none", scaleVar = FALSE, cost = NULL, ...)
```
# Arguments

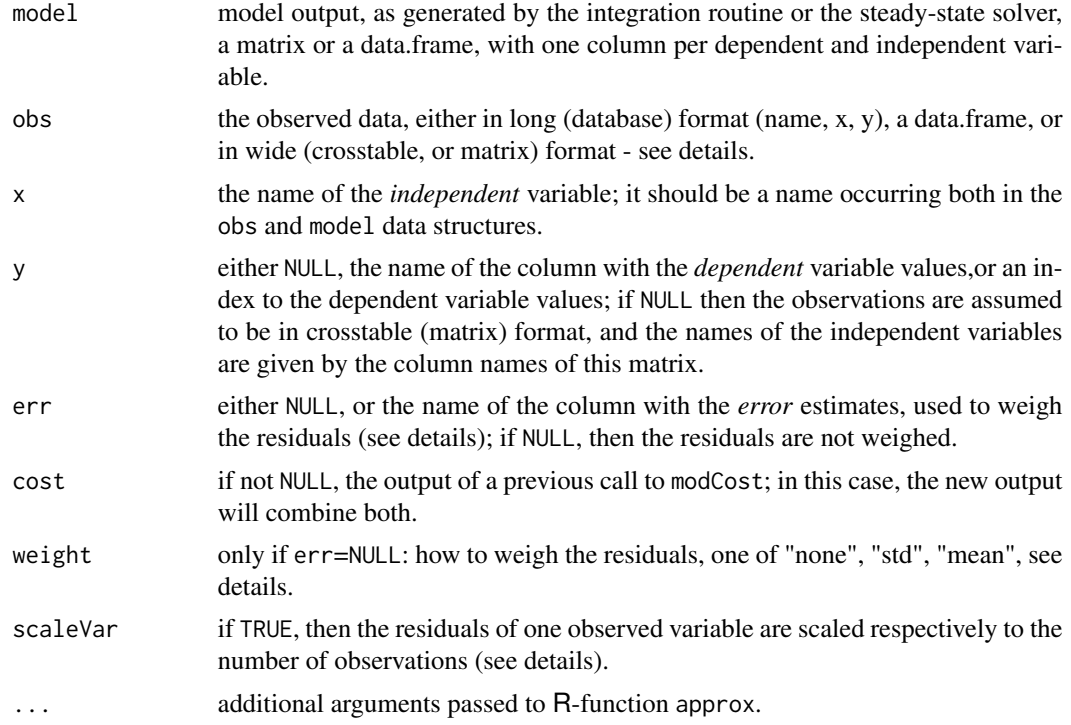

# Details

This function compares model output with observed data.

It computes

- 1. the weighted *residuals*, one for each data point.
- 2. the *variable costs*, i.e. the sum of squared weight residuals per variable.
- 3. the *model cost*, the scaled sum of variable costs .

There are three steps:

*1.* For any observed data point, i, the *weighted residuals* are estimated as:

$$
res_i = \frac{Mod_i - Obs_i}{error_i}
$$

with  $weight_i = 1/err_i$  and where  $Mod_i$  and  $Obs_i$  are the modeled, respectively observed value of data point i.

The weights are equal to 1/error, where the latter can be inputted, one for each data point by specifying err as an extra column in the observed data.

This can only be done when the data input is in long (database) format.

When err is not inputted, then the weights are specified via argument weight which is either:

- "none", which sets the weight equal to 1 (the default)
- "std", which sets the weights equal to the reciprocal of the standard deviation of the observed data (can only be used if there is more than 1 data point)
- "mean", which uses 1/mean of the absolute value of the observed data (can only be used if not 0).

*2.* Then for each observed variable, j, a *variable cost* is estimated as the sum of squared weighted residuals for this variable:

$$
Cost_{var_j} = \sum_{i=1}^{n_j} res_i{}^2
$$

where  $n_i$  is the number of observations for observed variable j.

*3.* Finally, the *model Cost* is estimated as the scaled sum of variable costs:

$$
ModCost = \sum_{j=1}^{n_v} \frac{Cost_{var_j}}{scale_{var_j}}
$$

and where  $scale_{var_j}$  allows to scale the variable costs relative to the number of observations. This is set by specifying argument scaleVar. If TRUE, then the variable costs are rescaled. The default is NOT to rescale (i.e.  $scale_{var_i}=1$ ).

The models typically consist of (a system of) differential equations, which are either solved by:

- integration routines, e.g. the routines from package deSolve,
- steady-state estimators, as from package rootSolve.

The data can be presented in two formats:

• *data table (long) format*; this is a two to four column data.frame that contains the name of the observed variable (always the FIRST column), the (optional) value of the independent variable (default column name = "time"), the value of the observation and the (optional) value of the error. For data presented in this format, the names of the column(s) with the independent variable (x) and the name of the column that has the value of the dependent variable y must be passed to function modCost.

#### modCost 17

• *crosstable (wide) format*; this is a matrix, where each column denotes one dependent (or independent) variable; the column name is the name of the observed variable. When using this format, only the name of the column that contains the dependent variable must be specified  $(x)$ .

As an example of both formats consider the data, called Dat consisting of two observed variables, called "Obs1" and "Obs2", both containing two observations, at time 1 and 2:

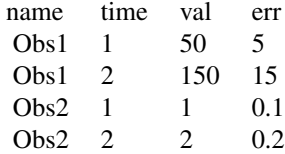

for the long format and

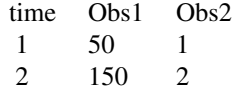

for the crosstab format. Note, that in the latter case it is not possible to provide separate errors per data point.

By calling modCost several consecutive times (using the cost argument), it is possible to combine both types of data files.

# Value

a list of type modCost containing:

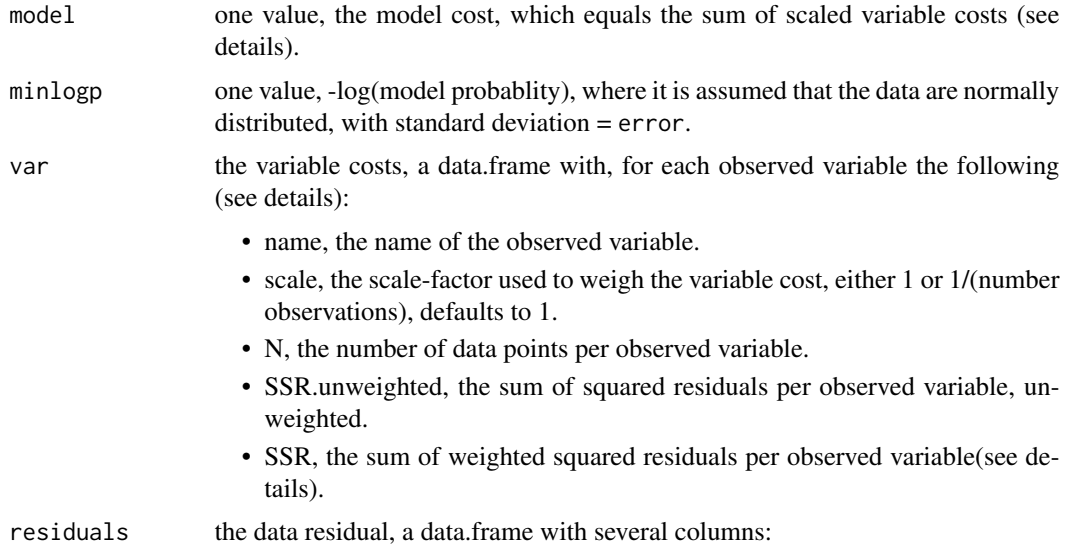

- name, the name of the observed variable.
- x, the value of the independent variable (if present).
- obs, the observed variable value.
- mod, the corresponding modeled value.
- weight, the factor used to weigh the residuals, 1/error, defaults to 1.
- res, the weighted residuals between model and observations (mod-obs)\*weight.
- res.unweighted, the residuals between model and observations (mod-obs).

# Note

In the future, it should be possible to have more than one independent variable present. This is not yet implemented, but it should allow e.g. to fit time series of spatially dependent variables.

#### Author(s)

Karline Soetaert <karline.soetaert@nioz.nl>

#### References

Soetaert, K. and Petzoldt, T., 2010. Inverse Modelling, Sensitivity and Monte Carlo Analysis in R Using Package FME. Journal of Statistical Software 33(3) 1–28. [http://www.jstatsoft.org/](http://www.jstatsoft.org/v33/i03) [v33/i03](http://www.jstatsoft.org/v33/i03)

# Examples

```
## =======================================================================
## Type 1 input: name, time, value
## =======================================================================
## Create new data: two observed variables, "a", "b"
Data \leq data.frame(name = c(rep("a", 4), rep("b", 4)),
                   time = c(1:4, 2:5), val = c(runif(4), 1:4))
## "a nonsense model"
Mod <- function (t, y, par) {
  da <- 0
  db < -1return(list(c(da, db)))
}
out \le ode(y = c(a = 0.5, b = 0.5), times = 0:6, func = Mod, parms = NULL)
Data # Show
out
## The cost function
modCost(model = out, obs = Data, y = "val")## The cost function with a data error added
Dat2 <- cbind(Data, Err = Data$val*0.1) # error = 10% of value
```
#### modCost 19

```
modCost(model = out, obs = Dat2, y = "val", err = "Err")## =======================================================================
## Type 2 input: Matrix format; column names = variable names
## =======================================================================
## logistic growth model
TT \le - \text{seq}(1, 100, 2.5)N0 <- 0.1
r <- 0.5
K <- 100
## analytical solution
Ana <- cbind(time = TT, N = K/(1 + (K/N0 - 1) * exp(-r*TT)))
## numeric solution
logist <- function(t, x, parms) {
  with(as.list(parms), {
   dx <- r * x[1] * (1 - x[1]/K)
   list(dx)
 })
}
time <- 0:100
parms \leq c(r = r, K = K)
x \leq -c(N = N\emptyset)## Compare several numerical solutions
Euler \leq ode(x, time, logist, parms, hini = 2, method = "euler")
Rk4 \leq ode(x, time, logist, parms, hini = 2, method = "rk4")
Lsoda <- ode(x, time, logist, parms) # lsoda is default method
Ana2 \le cbind(time = time, N = K/(1 + (K/N0 - 1) * exp(-r * time)))
## the SSR and residuals with respect to the "data"
cEuler <- modCost(Euler, Ana)$model
cRk4 <- modCost(Rk4 , Ana)$model
cLsoda <- modCost(Lsoda, Ana)$model
cAna <- modCost(Ana2 , Ana)$model
compare <- data.frame(method = c("euler", "rk4", "lsoda", "Ana"),
                     cost = c(cEuler, cRk4, cLsoda, cAna))
## Plot Euler, RK and analytic solution
plot(Euler, Rk4, col = c("red", "blue"), obs = Ana,
     main = "logistic growth", xlab = "time", ylab = "N")
legend("bottomright", c("exact", "euler", "rk4"), pch = c(1, NA, NA),
      col = c("black", "red", "blue"), \; lty = c(NA, 1, 2))legend("right", ncol = 2, title = "SSR",
       legend = c(as.character(compare[,1]),
                 format(compare[,2], digits = 2)))
```
compare

```
## =======================================================================
## Now suppose we do not know K and r and they are to be fitted...
## The "observations" are the analytical solution
## =======================================================================
## Run the model with initial guess: K = 10, r = 2parms["K"] <- 10
parms["r"] <- 2
init <- ode(x, time, logist, parms)
## FITTING algorithm uses modFit
## First define the objective function (model cost) to be minimised
## more general: using modFit
Cost <- function(P) {
 parms["K"] <- P[1]
 parms["r"] <- P[2]
 out <- ode(x, time, logist, parms)
 return(modCost(out, Ana))
}
(Fit < \text{modFit}(p = c(K = 10, r = 2), f = Cost))summary(Fit)
## run model with the optimized value:
parms[c("K", "r")] <- Fit$par
fitted <- ode(x, time, logist, parms)
## show results, compared with "observations"
plot(init, fitted, col = c("green", "blue"), lwd = 2, lty = 1,
     obs = Ana, obspar = list(col = "red", pch = 16, cex = 2),
     main = "logistic growth", xlab = "time", ylab = "N")
legend("right", c("initial", "fitted"), col = c("green", "blue"), lwd = 2)
Cost(Fit$par)
```
modCRL *Monte Carlo Analysis*

#### Description

Given a model consisting of differential equations, estimates the global effect of certain (sensitivity) parameters on selected sensitivity variables.

This is done by drawing parameter values according to some predefined distribution, running the model with each of these parameter combinations, and calculating the values of the selected output variables at each output interval.

<span id="page-19-0"></span>

#### modCRL 21

This function is useful for "what-if" scenarios.

If the output variables consist of a time-series or spatially dependent, use sensRange instead.

# Usage

```
modCRL(func, parms = NULL, sensvar = NULL, dist = "unif",
      parInput = NULL, parRange = NULL, parMean = NULL, parCovar = NULL,
      num = 100, ...## S3 method for class 'modCRL'
summary(object, ...)
## S3 method for class 'modCRL'
plot(x, which = NULL, trace = FALSE, ask = NULL, ...)## S3 method for class 'modCRL'
pairs(x, which = 1:ncol(x), nsample = NULL, ...)## S3 method for class 'modCRL'
hist(x, which = 1:ncol(x), ask = NULL, ...)
```
# Arguments

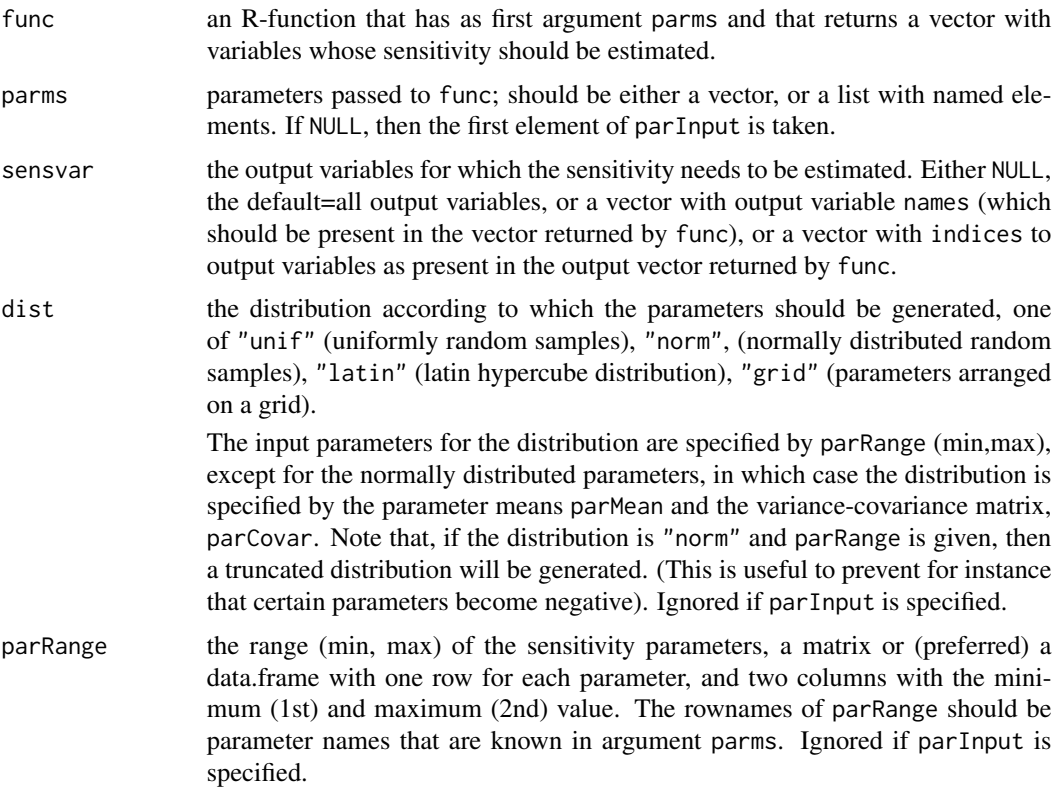

<span id="page-21-0"></span>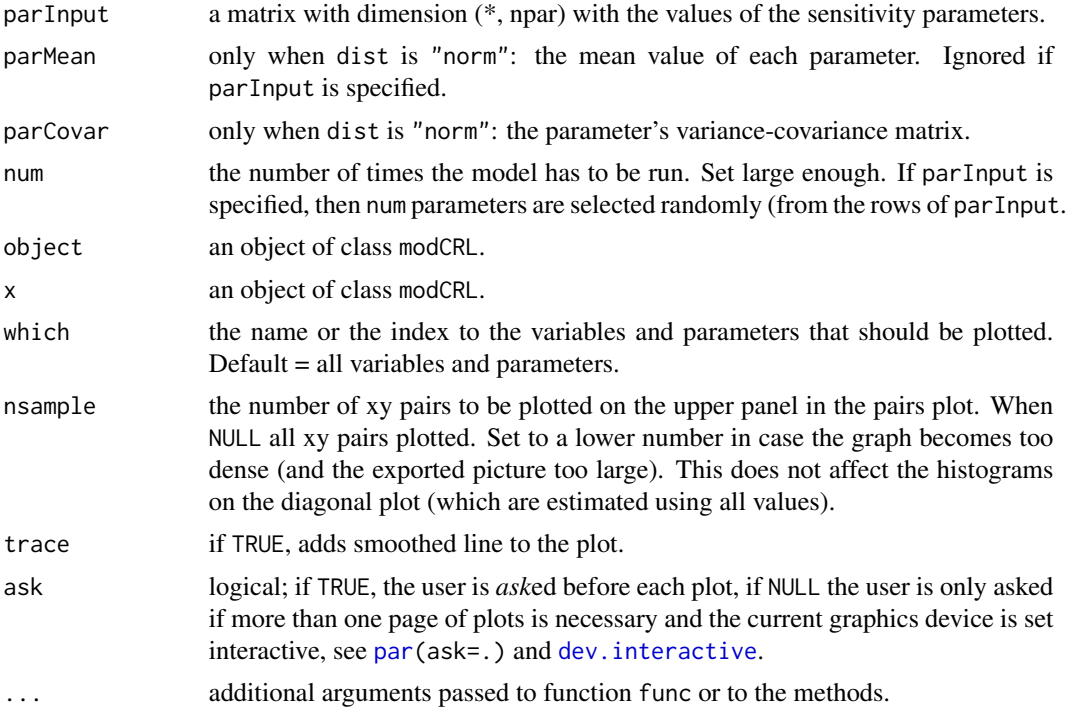

# Value

a data.frame of type modCRL containing the parameter(s) and the corresponding values of the sensitivity output variables.

The list returned by modCRL has a method for the generic functions [summary](#page-0-0) and [plot](#page-0-0) – see note.

#### Note

The following *methods* are included:

- [summary,](#page-0-0) estimates summary statistics for the sensitivity variables, a table with as many rows as there are variables (or elements in the vector returned by func) and the following columns: x, the mapping value, Mean, the mean, sd, the standard deviation, Min, the minimal value, Max, the maximal value, q25, q50, q75, the 25th, 50 and 75% quantile.
- [plot,](#page-0-0) produces a plot of the modCRL output, either one plot for each sensitivity variable and with the parameter value on the x-axis. This only works when there is only one parameter! OR

one plot for each parameter value on the x-axis. This only works when there is only one variable!

- [hist,](#page-0-0) produces a histogram of the modCRL output parameters and variables.
- [pairs,](#page-0-0) produces a pairs plot of the modCRL output.

The data.frame of type modCRL has several attributes, which remain hidden, and which are generally not of practical use (they are needed for the S3 methods). There is one exception - see notes in help of [sensRange](#page-47-1).

```
modCRL 23
```
# Author(s)

Karline Soetaert <karline.soetaert@nioz.nl>.

# References

Soetaert, K. and Petzoldt, T., 2010. Inverse Modelling, Sensitivity and Monte Carlo Analysis in R Using Package FME. Journal of Statistical Software 33(3) 1–28. [http://www.jstatsoft.org/](http://www.jstatsoft.org/v33/i03) [v33/i03](http://www.jstatsoft.org/v33/i03)

# Examples

```
## =======================================================================
## Bacterial growth model as in Soetaert and Herman, 2009
## =======================================================================
pars \le list(gmax = 0.5, eff = 0.5,
             ks = 0.5, rB = 0.01, dB = 0.01)
solveBact <- function(pars) {
  derivs \le function(t, state, pars) { # returns rate of change
   with (as.list(c(state,pars)), {
      dBact <- gmax*eff * Sub/(Sub + ks)*Bact - dB*Bact - rB*Bact
      dSub <- -gmax * Sub/(Sub + ks)*Bact + dB*Bact
      return(list(c(dBact, dSub)))
   })
  }
 state <-c(Bact = 0.1, Sub = 100)tout \leq seq(0, 50, by = 0.5)
 ## ode solves the model by integration...
 return(as.data.frame(ode(y = state, times = tout, func = derivs,
                         parms = pars)))
}
out <- solveBact(pars)
plot(out$time, out$Bact, main = "Bacteria",
  xlab = "time, hour", ylab = "molC/m3", type = "l", lwd = 2)## Function that returns the last value of the simulation
SF < - function (p) {
  pars["eff"] <- p
  out <- solveBact(pars)
  return(out[nrow(out), 2:3])
}
parRange <- matrix(nr = 1, nc = 2, c(0.2, 0.8),
  dimnames = list("eff", c("min", "max")))
parRange
CRL <- modCRL(func = SF, parRange = parRange)
```

```
plot(CRL) # plots both variables
plot(CRL, which = c("eff", "Bact"), trace = FALSE) #selects one
```
#### <span id="page-23-1"></span>modFit *Constrained Fitting of a Model to Data*

# Description

Fitting a model to data, with lower and/or upper bounds

#### Usage

```
modFit(f, p, ..., lower = -Inf, upper = Inf,
 method = c("Marq", "Port", "Newton",
           "Nelder-Mead", "BFGS", "CG", "L-BFGS-B", "SANN",
           "Pseudo", "bobyqa"), jac = NULL,
  control = list(), hessian = TRUE)
## S3 method for class 'modFit'
summary(object, cov=TRUE,...)
## S3 method for class 'modFit'
deviance(object, ...)
## S3 method for class 'modFit'
coef(object, ...)
## S3 method for class 'modFit'
residuals(object, ...)
## S3 method for class 'modFit'
df.residual(object, ...)
## S3 method for class 'modFit'
plot(x, ask = NULL, ...)## S3 method for class 'summary.modFit'
print(x, digits = max(3, getOption("digits") - 3),...)
```
# Arguments

f a function to be minimized, with first argument the vector of parameters over which minimization is to take place. It should return either a vector of *residuals* (of model versus data) or an element of class *modCost* (as returned by a call to [modCost](#page-14-1).

<span id="page-24-0"></span>modFit 25

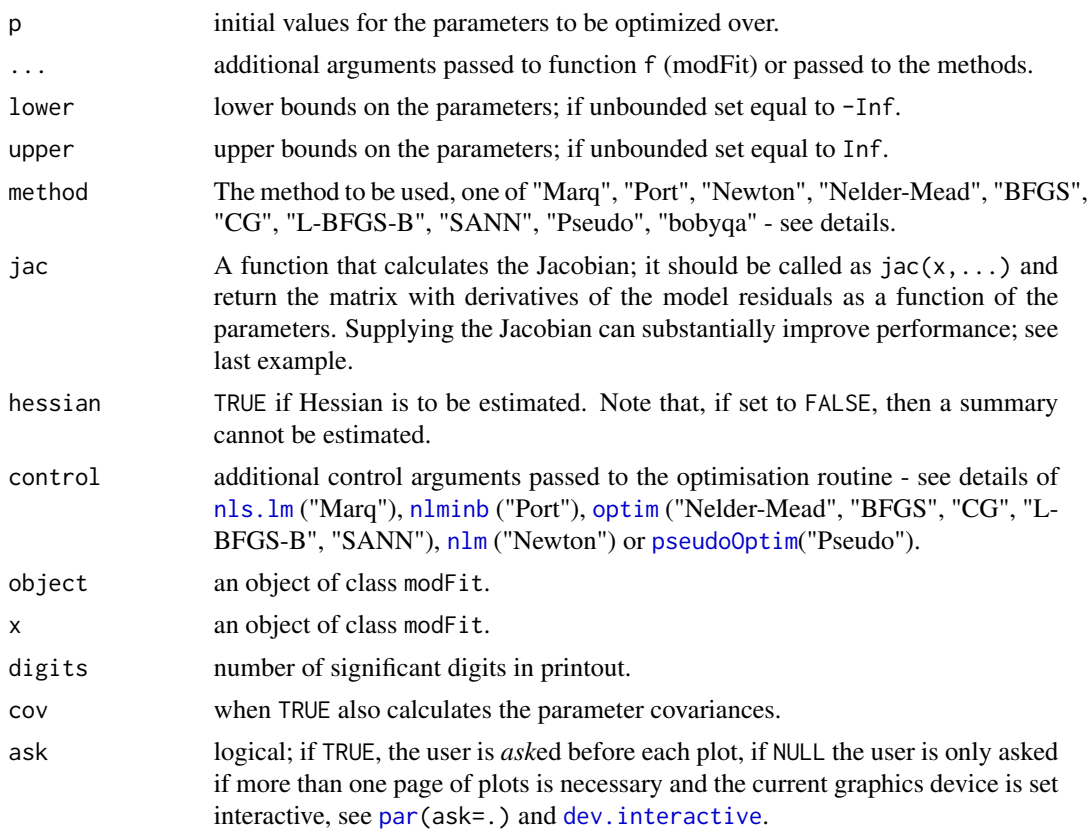

# Details

Note that arguments after ... must be matched exactly.

The method to be used is specified by argument method which can be one of the methods from function [optim](#page-0-0):

- "Nelder-Mead", the default from optim,
- "BFGS", a quasi-Newton method,
- "CG", a conjugate-gradient method,
- "L-BFGS-B", constrained quasi-Newton method,
- "SANN", method of simulated annealing.

Or one of the following:

- "Marq", the Levenberg-Marquardt algorithm ([nls.lm](#page-0-0) from package minpack) the default. Note that this method is the only least squares method.
- "Newton", a Newton-type algorithm (see [nlm](#page-0-0)),
- "Port", the Port algorithm (see [nlminb](#page-0-0)),
- "Pseudo", a pseudorandom-search algorithm (see [pseudoOptim](#page-41-1)),
- "bobyqa", derivative-free optimization by quadratic approximation from package minqa.

For difficult problems it may be efficient to perform some iterations with Pseudo, which will bring the algorithm near the vicinity of a (the) minimum, after which the default algorithm (Marq) is used to locate the minimum more precisely.

The implementation for the routines from [optim](#page-0-0) differs from constroptim which implements an adaptive barrier algorithm and which allows a more flexible implementation of linear constraints.

For all methods except L-BFGS-B, Port, Pseudo, and bobyqa that handle box constraints internally, bounds on parameters are imposed by a transformation of the parameters to be fitted.

In case *both lower and upper bounds* are specified, this is achieved by a tangens and arc tangens transformation.

This is, parameter values,  $p'$ , generated by the optimisation routine, and which are located in the range [-Inf, Inf] are transformed, before they are passed to f as:

$$
p = (upper + lower)/2 + (upper - lower) \cdot \arctan(p')/\pi
$$

which maps them into the interval [lower, upper].

Before the optimisation routine is called, the original parameter values, as given by argument p are mapped from [lower,upper] to [-Inf, Inf] by:

$$
p' = \tan(\pi/2 \cdot (2p - upper - lower)/(upper - lower))
$$

In case *only lower or upper bounds* are specified, this is achieved by a log transformation and a corresponding exponential back transformation.

In case parameters are transformed (all methods) or in case the method Port, Pseudo, Marq or bobyqa is selected, the *Hessian* is approximated as  $2 \cdot J^T \cdot J$ , where J is the Jacobian, estimated by finite differences.

This ignores the second derivative terms, but this is reasonable if the method has truly converged to the minimum.

Note that finite differences are not extremely precise.

In case the Levenberg-Marquard method (Marq) is used, and parameters are not transformed, 0.5 times the Hessian of the least squares problem is returned by nls.lm, the original Marquardt algorithm. To make it compatible, this value is multiplied with 2 and the TRUE Hessian is thus returned by modFit.

# Value

a list of class *modFit* containing the results as returned from the called optimisation routines.

This includes the following:

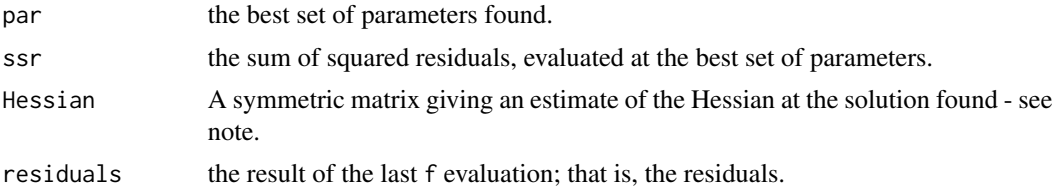

<span id="page-25-0"></span>

.

<span id="page-26-0"></span>modFit 27

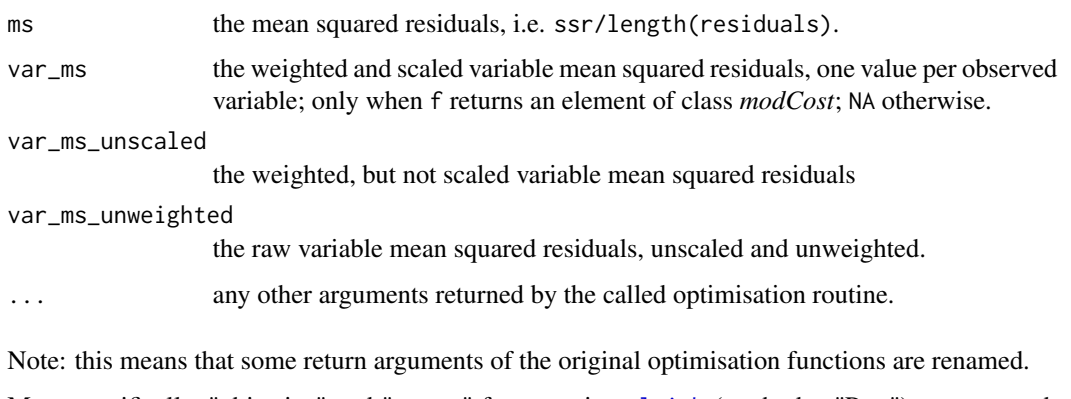

More specifically, "objective" and "counts" from routine [nlminb](#page-0-0) (method = "Port") are renamed; "value" and "counts"; "niter" and "minimum" from routine [nls.lm](#page-0-0) (method=Marq) are renamed; "counts" and "value"; "minimum" and "estimate" from routine [nlm](#page-0-0) (method = "Newton") are renamed.

The list returned by modFit has a method for the [summary](#page-0-0), [deviance](#page-0-0), [coef](#page-0-0), [residuals](#page-0-0), [df.residual](#page-0-0) and print.summary – see note.

#### Note

The [summary](#page-0-0) *method* is based on an estimate of the parameter covariance matrix. In computing the covariance matrix of the fitted parameters, the problem is treated as if it were a linear least squares problem, linearizing around the parameter values that minimize  $Chi^2$ .

The covariance matrix is estimated as  $1/(0.5 \cdot Hessian)$ .

This computation relies on several things, i.e.:

- 1. the parameter values are located at the minimum (i.e. the fitting algorithm has converged).
- 2. the observations  $y_i$  are subject to independent errors whose variances are well estimated by  $1/(n-p)$  times the residual sum of squares (where n = number of data points, p = number of parameters).
- 3. the model is not too nonlinear.

This means that the estimated covariance (correlation) matrix and the confidence intervals derived from it may be worthless if the assumptions behind the covariance computation are invalid.

If in doubt about the validity of the summary computations, use Monte Carlo fitting instead, or run a [modMCMC](#page-30-1).

Other methods included are:

- [deviance](#page-0-0), which returns the model deviance,
- [coef](#page-0-0), which extracts the values of the fitted parameters,
- [residuals](#page-0-0),which extracts the model residuals,
- [df.residual](#page-0-0) which returns the residual degrees of freedom
- print.summary, producing a nice printout of the summary.

Specifying a function to estimate the Jacobian matrix via argument jac may increase speed. The Jacobian is used in the methods "Marq", "BFGS", "CG", "L-BFGS", "Port", and is also used at the end, to estimate the Hessian at the optimum.

Specification of the gradient in routines "BFGS", "CG", "L-BFGS" from optim and "port" from nlminb is not allowed here. Within modFit, the gradient is rather estimated from the Jacobian jac and the function f.

# Author(s)

Karline Soetaert <karline.soetaert@nioz.nl>,

Thomas Petzoldt <thomas.petzoldt@tu-dresden.de>

# References

Bates, D., Mullen, K. D. Nash, J. C. and Varadhan, R. 2014. minqa: Derivative-free optimization algorithms by quadratic approximation. R package. [https://cran.r-project.org/package=](https://cran.r-project.org/package=minqa) [minqa](https://cran.r-project.org/package=minqa)

Gay, D. M., 1990. Usage Summary for Selected Optimization Routines. Computing Science Technical Report No. 153. AT&T Bell Laboratories, Murray Hill, NJ 07974.

Powell, M. J. D. (2009). The BOBYQA algorithm for bound constrained optimization without derivatives. Report No. DAMTP 2009/NA06, Centre for Mathematical Sciences, University of Cambridge, UK. [http://www.damtp.cam.ac.uk/user/na/NA\\_papers/NA2009\\_06.pdf](http://www.damtp.cam.ac.uk/user/na/NA_papers/NA2009_06.pdf)

Press, W. H., Teukolsky, S. A., Vetterling, W. T. and Flannery, B. P., 2007. Numerical Recipes in C. Cambridge University Press.

Price, W.L., 1977. A Controlled Random Search Procedure for Global Optimisation. The Computer Journal, 20: 367-370.

Soetaert, K. and Petzoldt, T., 2010. Inverse Modelling, Sensitivity and Monte Carlo Analysis in R Using Package FME. Journal of Statistical Software 33(3) 1–28. [http://www.jstatsoft.org/](http://www.jstatsoft.org/v33/i03) [v33/i03](http://www.jstatsoft.org/v33/i03)

Please see also additional publications on the help pages of the individual algorithms.

#### See Also

[constrOptim](#page-0-0) for constrained optimization.

# Examples

```
## =======================================================================
## logistic growth model
## =======================================================================
TT \le - \text{seq}(1, 60, 5)N0 <- 0.1
r <- 0.5
K \sim -100## perturbed analytical solution
Data <- data.frame(
```
<span id="page-27-0"></span>

```
time = TT,
     N = K / (1+(K/N\theta-1) * exp(-r*TT)) * (1 + rnorm(length(TT), sd = 0.01)))
plot(TT, Data[,"N"], ylim = c(0, 120), pch = 16, col = "red",
     main = "logistic growth", xlab = "time", ylab = "N")
##===================================
## Fitted with analytical solution #
##===================================
## initial "guess"
parms <-c(r = 2, K = 10, N0 = 5)## analytical solution
model <- function(parms,time)
  with (as.list(parms), return(K/(1+(K/N0-1)*exp(-r*time))))
## run the model with initial guess and plot results
lines(TT, model(parms, TT), lwd = 2, col = "green")
## FITTING algorithm 1
ModelCost <- function(P) {
 out <- model(P, TT)
 return(Data$N-out) # residuals
}
(Fita <- modFit(f = ModelCost, p = parms))
times <- 0:60
lines(times, model(Fita$par, times), lwd = 2, col = "blue")
summary(Fita)
##===================================
## Fitted with numerical solution #
##===================================
## numeric solution
logist \leq function(t, x, parms) {
  with(as.list(parms), {
    dx <- r * x[1] * (1 - x[1]/K)
    list(dx)
  })
}
## model cost,
ModelCost2 <- function(P) {
out \leq ode(y = c(N = P[["N0"]]), func = logist, parms = P, times = c(0, TT))
return(modCost(out, Data)) # object of class modCost
}
Fit \le modFit(f = ModelCost2, p = parms, lower = rep(0, 3),
```

```
upper = c(5, 150, 10)out \leq ode(y = c(N = Fit$par[["N0"]]), func = logist, parms = Fit$par,
           times = times)
lines(out, col = "red", lty = 2)legend("right", c("data", "original", "fitted analytical", "fitted numerical"),
       lty = c(NA, 1, 1, 2), lwd = c(NA, 2, 2, 1),col = c("red", "green", "blue", "red"), pch = c(16, NA, NA))summary(Fit)
plot(residuals(Fit))
## =======================================================================
## the use of the Jacobian
## =======================================================================
## We use modFit to solve a set of linear equations
A \leq - matrix(nr = 30, nc = 30, runif(900))
X \leftarrow runif(30)B <- A %*% X
## try to find vector "X"; the Jacobian is matrix A
## Function that returns the vector of residuals
FUN \leq function(x)
  as.vector(A %*% x - B)
## Function that returns the Jacobian
JAC \leftarrow function(x) A
## The port algorithm
print(system.time(
  mf \le modFit(f = FUN, p = runif(30), method = "Port")
))
print(system.time(
  mf \le modFit(f = FUN, p = runif(30), method = "Port", jac = JAC)
))
max(abs(mf$par - X)) # should be very small
## BFGS
print(system.time(
 mf \le modFit(f = FUN, p = runif(30), method = "BFGS")
))
print(system.time(
 mf \leq modFit(f = FUN, p = runif(30), method = "BFGS", jac = JAC)
))
max(abs(mf$par - X))
## Levenberg-Marquardt
print(system.time(
  mf \le modFit(f = FUN, p = runif(30), jac = JAC)
))
max(abs(mf$par - X))
```
<span id="page-30-1"></span><span id="page-30-0"></span>

#### Description

Performs a Markov Chain Monte Carlo simulation, using an adaptive Metropolis (AM) algorithm and including a delayed rejection (DR) procedure.

# Usage

```
modMCMC(f, p, ..., jump = NULL, lower = -Inf, upper = +Inf,prior = NULL, var0 = NULL, wvar0 = NULL, no = NULL,
       niter = 1000, outputlength = niter, burninlength = 0,
       updatecov = niter, covscale = 2.4^2/length(p),
       ntrydr = 1, drscale = NULL, verbose = TRUE)
```

```
## S3 method for class 'modMCMC'
summary(object, remove = NULL, ...)
```

```
## S3 method for class 'modMCMC'
pairs(x, Full = FALSE, which = 1:ncol(x$pars),remove = NULL, nsample = NULL, ...
```

```
## S3 method for class 'modMCMC'
hist(x, Full = FALSE, which = 1:ncol(x$pars),
  remove = NULL, ask = NULL, ...)
```

```
## S3 method for class 'modMCMC'
plot(x, Full = FALSE, which = 1:ncol(x$pars),trace = TRUE, remove = NULL, ask = NULL, ...)
```
#### Arguments

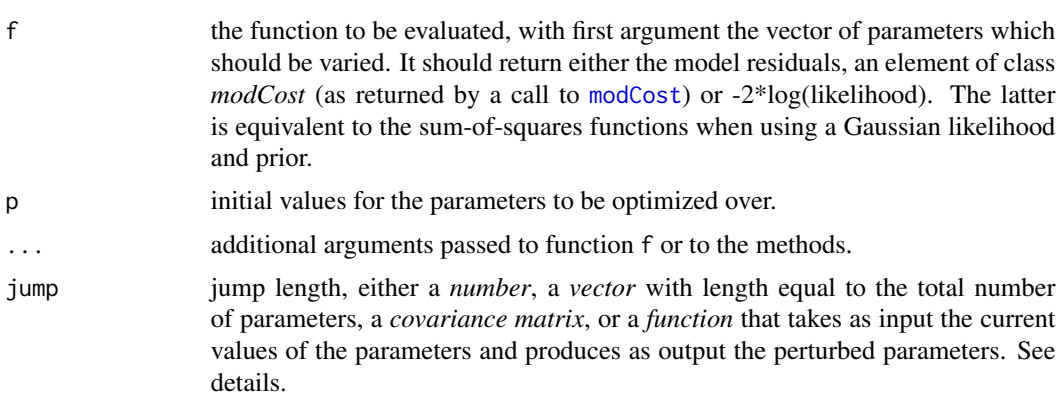

<span id="page-31-0"></span>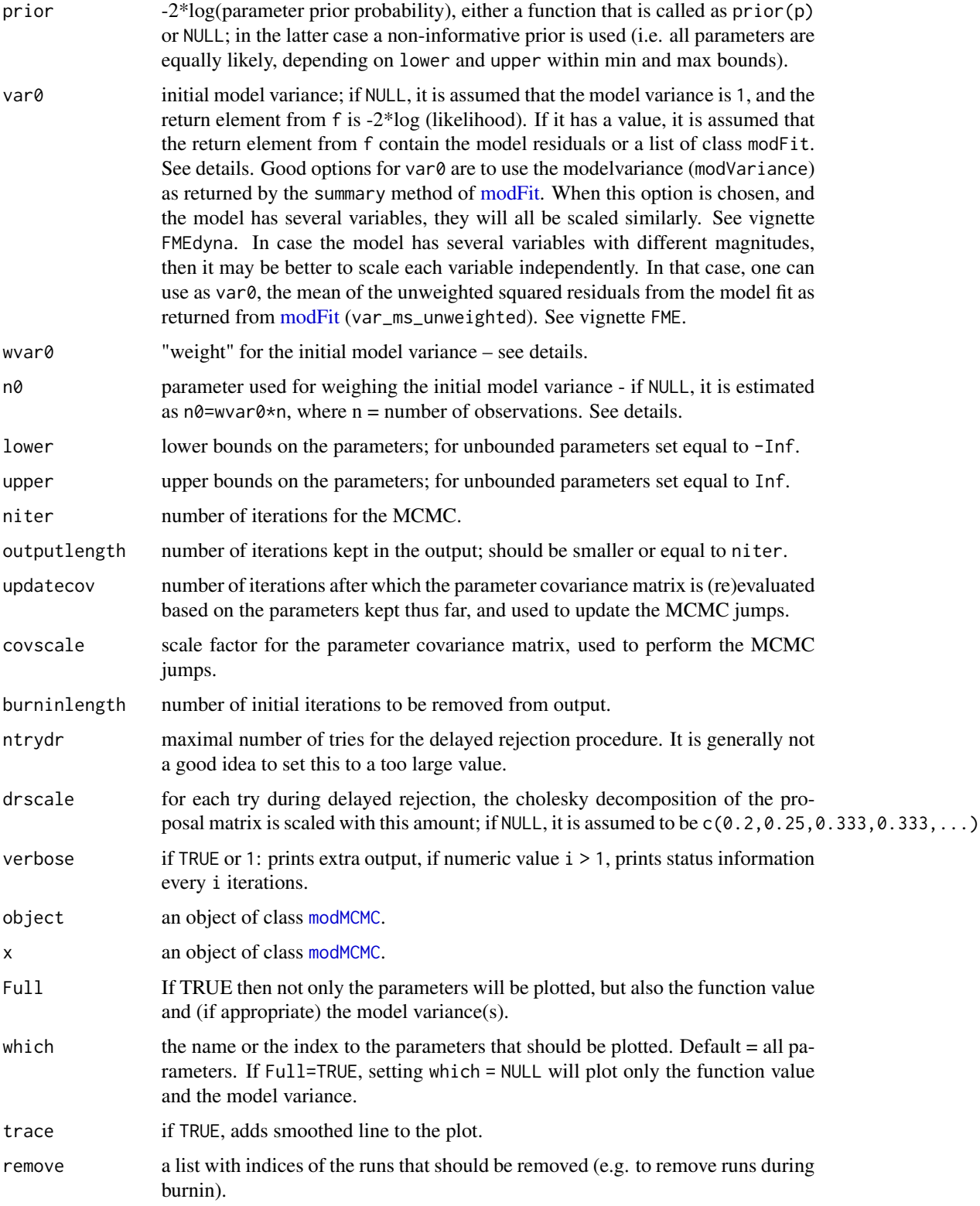

<span id="page-32-0"></span>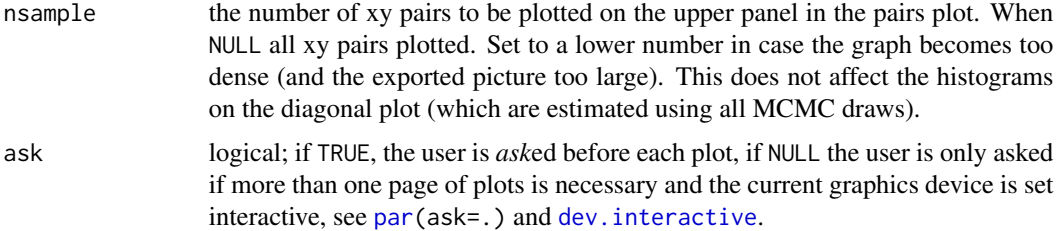

# Details

Note that arguments after ... must be matched exactly.

R-function f is called as  $f(p,...)$ . It should return either -2 times the log likelihood of the model (one value), the residuals between model and data or an item of class modFit (as created by function [modFit](#page-23-1).

In the latter two cases, it is assumed that the prior distribution for  $\theta$  is either non-informative or gaussian. If gaussian, it can be treated as a sum of squares (SS). If the measurement function is defined as:

$$
y = f(\theta) + \xi \xi N(0, \sigma^2)
$$

where  $\xi$  is the measurement error, assumed normally distribution, then the posterior for the parameters will be estimated as:

$$
p(\theta|y,\sigma^2) \propto exp(-0.5 \cdot (\frac{SS(\theta)}{\sigma^2} + SS_{pri}(\theta))
$$

and where  $\sigma^2$  is the error variance, SS is the sum of squares function  $SS(\theta) = \sum (y_i - f(\theta))^2$ . If non-informative priors are used, then  $SS_{pri}(\theta) = 0$ .

The error variance  $\sigma^2$  is considered a nuisance parameter. A prior distribution of it should be specified and a posterior distribution is estimated.

If wvar0 or  $n0$  is  $>0$ , then the variances are sampled as conjugate priors from the inverse gamma distribution with parameters var0 and n0=wvar0\*n. Larger values of wvar0 keep these samples closer to var0.

Thus, at each step, 1/ the error variance  $(\sigma^{-2})$  is sampled from a gamma distribution:

$$
p(\sigma^{-2}|y,\theta) \sim \Gamma(\frac{(n_0+n)}{2},\frac{(n_0\cdot var0+SS(\theta))}{2})
$$

where n is the number of data points and where  $n0 = n \cdot wvar0$ , and where the second argument to the gamma function is the shape parameter.

The prior parameters (var0 and wvar0) are the prior mean for  $\sigma^2$  and the prior accuracy.

By setting wvar0 equal to 1, equal weight is given to the prior and the current value.

If wvar0 is 0 then the prior is ignored.

If wvar0 is NULL (the default) then the error variances are assumed to be fixed.

var0 estimates the variance of the measured components. In case independent estimates are not available, these variances can be obtained from the mean squares of fitted residuals. (e.g. as reported in modFit). See the examples. (but note that this is not truly independent information)

var0 is either one value, or a value for each observed variable, or a value for each observed data point.

When var $\theta$  is not NULL, then f is assumed to return the model residuals OR an instance of class modCost.

When var $\theta$ =NULL, then f should return either -2\*log(probability of the model), or an instance of class modCost.

modMCMC implements the Metropolis-Hastings method. The proposal distribution, which is used to generate new parameter values is the (multidimensional) Gaussian density distribution, with standard deviation given by jump.

jump can be either one value, a vector of length = number of parameters or a parameter covariance  $matrix (now = ncol = number parameters).$ 

The jump parameter, jump thus determines how much the new parameter set will deviate from the old one.

If jump is one value, or a vector, then the new parameter values are generated by sampling a normal distribution with standard deviation equal to jump. A larger value will lead to larger jumps in the parameter space, but acceptance of new points can get very low. Smaller jump lengths increase the acceptance rate, but the algorithm may move too slowly, and too many runs may be needed to scan the parameter space.

If jump is NULL, then the jump length is taken as  $10\%$  of the parameter value as given in p.

jump can also be a proposal covariance matrix. In this case, the new parameter values are generated by sampling a multidimensional normal distribution. It can be efficient to initialise jump using the parameter covariance as resulting from fitting the model (e.g. using modFit) – see examples.

Finally, jump can also be an R-function that takes as input the current values of the parameters and returns the new parameter values.

Two methods are implemented to increase the number of accepted runs.

1. In the *"adaptive Metropolis"* method, new parameters are generated with a covariance matrix that is estimated from the parameters generated (and saved) thus far. The idea behind this is that the MCMC method is more efficient if the proposal covariance (to generate new parameter values) is somehow tuned to the shape and size of the target distribution.

Setting updatecov smaller than niter will trigger this functionality. In this case, every updatecov iterations, the jump covariance matrix will be estimated from the covariance matrix of the saved parameter values. The covariance matrix is scaled with  $(2.4^2/npar)$  where npar is the number of parameters, unless covscale has been given a different value. Thus,  $Jump = (cov(\theta_1, \theta_2, ..., \theta_n) \cdot diag(np, +1e^{-16}) \cdot (2.4^2/npar)$  where the small number  $1e^{-16}$ is added on the diagonal of the covariance matrix to prevent it from becoming singular.

Note that a problem of adapting the proposal distribution using the MCMC results so far is that standard convergence results do not apply. One solution is to use adaptation only for the burn-in period and discard the part of the chain where adaptation has been used.

Thus, when using updatecov with a positive value of burninlength, the proposal distribution is only updated during burnin. If burninlength  $= 0$  though, the updates occur throughout the entire simulation.

#### <span id="page-34-0"></span>modMCMC 35

When using the adaptive Metropolis method, it is best to start with a small value of the jump length.

2. In the *"delayed rejection"* method, new parameter values are tried upon rejection. The process of delaying rejection can be iterated for at most ntrydr trials. Setting ntrydr equal to 1 (the default) toggles off delayed rejection.

During the delayed rejection procedure, new parameters are generated from the last accepted value by scaling the jump covariance matrix with a factor as specified in drscale. The acceptance probability of this new set depends on the candidates so far proposed and rejected, in such a way that reversibility of the Markov chain is preserved. See Haario et al. (2005, 2006) for more details.

Convergence of the MCMC chain can be checked via plot, which plots for each iteration the values of all parameters, and if Full is TRUE, of the function value (SS) and (if appropriate) the modeled variance. If converged, there should be no visible drift.

In addition, the methods from package coda become available by making the object returned by modMCMC of class mcmc, as used in the methods of coda. For instance, if object MCMCres is returned by modMCMC then as.mcmc(MCMCres\$pars) will make an instance of class mcmc, usable by coda.

The burninlength is the number of initial steps that is not included in the output. It can be useful if the initial value of the parameters is far from the optimal value. Starting the MCMC with the best fit parameter set will alleviate the need for using burninlength.

#### Value

a list of class *modMCMC* containing the results as returned from the Markov chain.

This includes the following:

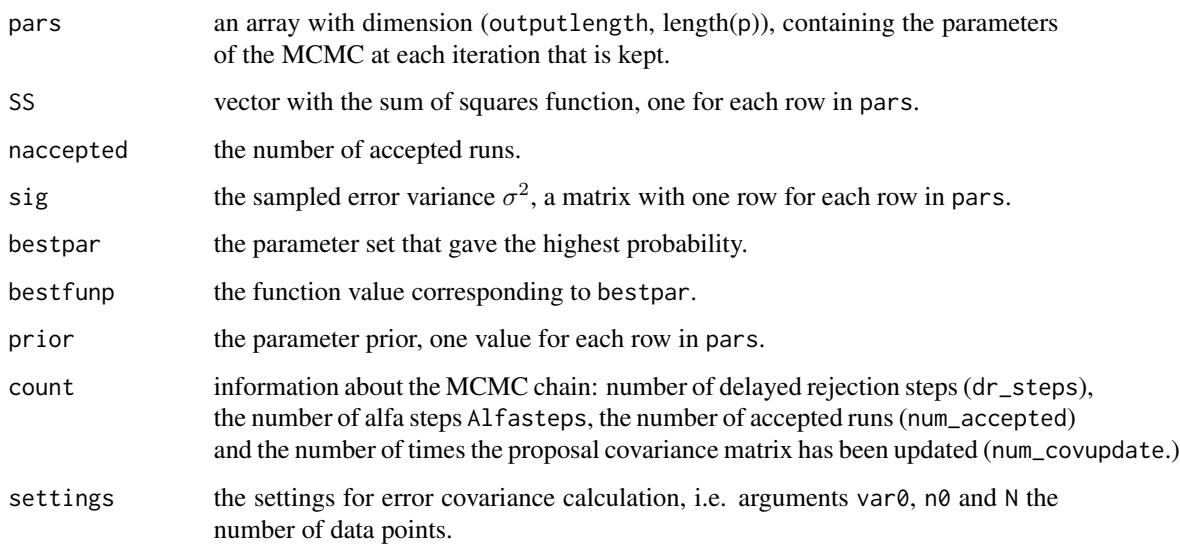

The list returned by modMCMC has methods for the generic functions [summary](#page-0-0), [plot](#page-0-0), [pairs](#page-0-0) – see note.

#### <span id="page-35-0"></span>**Note**

The following S3 methods are provided:

- summary, produces summary statistics of the MCMC results
- plot, plots the MCMC results, for all parameters. Use it to check convergence.
- pairs, produces a pairs plot of the MCMC results; overrides the default gap  $= 0$ , upper. panel = NA, and diag.panel.

It is also possible to use the methods from the coda package, e.g. [densplot](#page-0-0).

To do that, first the modMCMC object has to be converted to an mcmc object. See the examples for an application.

# Author(s)

Karline Soetaert <karline.soetaert@nioz.nl>

Marko Laine <Marko.Laine@fmi.fi>

# References

Laine, M., 2008. Adaptive MCMC Methods With Applications in Environmental and Geophysical Models. Finnish Meteorological Institute contributions 69, ISBN 978-951-697-662-7, Finnish Meteorological Institute, Helsinki.

Haario, H., Saksman, E. and Tamminen, J., 2001. An Adaptive Metropolis Algorithm. Bernoulli 7, pp. 223–242.

Haario, H., Laine, M., Mira, A. and Saksman, E., 2006. DRAM: Efficient Adaptive MCMC. Statistics and Computing, 16(4), 339–354.

Haario, H., Saksman, E. and Tamminen, J., 2005. Componentwise Adaptation for High Dimensional MCMC. Computational Statistics 20(2), 265–274.

Gelman, A. Varlin, J. B., Stern, H. S. and Rubin, D. B., 2004. Bayesian Data Analysis. Second edition. Chapman and Hall, Boca Raton.

Soetaert, K. and Petzoldt, T., 2010. Inverse Modelling, Sensitivity and Monte Carlo Analysis in R Using Package FME. Journal of Statistical Software 33(3) 1–28. [http://www.jstatsoft.org/](http://www.jstatsoft.org/v33/i03) [v33/i03](http://www.jstatsoft.org/v33/i03)

# See Also

[modFit](#page-23-1) for constrained model fitting

# Examples

## =======================================================================

## Sampling a 3-dimensional normal distribution,

## =======================================================================

# mean =  $1:3$ , sd =  $0.1$ 

<sup>#</sup> f returns -2\*log(probability) of the parameter values

#### modMCMC 37

```
NN \leftarrow function(p) {
  mu \leftarrow c(1, 2, 3)-2*sum(log(dnorm(p, mean = mu, sd = 0.1))) #-2*log(probability)
}
# simple Metropolis-Hastings
MCMC \leq modMCMC(f = NN, p = 0:2, niter = 5000,
                outputlength = 1000, jump = 0.5)
# More accepted values by updating the jump covariance matrix...
MCMC \leq modMCMC(f = NN, p = 0:2, niter = 5000, updatecov = 100,
                 outputlength = 1000, jump = 0.5)
summary(MCMC)
plot(MCMC) # check convergence
pairs(MCMC)
## =======================================================================
## test 2: sampling a 3-D normal distribution, larger standard deviation...
## noninformative priors, lower and upper bounds imposed on parameters
## =======================================================================
NN <- function(p) {
  mu \leftarrow c(1, 2, 2.5)-2*sum(log(dnorm(p, mean = mu, sd = 0.5))) #-2*log(probability)
}
MCMC2 \leq modMCMC(f = NN, p = 1:3, niter = 2000, burninlength = 500,
  updatecov = 10, jump = 0.5, lower = c(0, 2, 1), upper = c(1, 3, 3))
plot(MCMC2)
hist(MCMC2, breaks = 20)
## Compare output of p3 with theoretical distribution
hist(MCMC2, which = "p3", breaks = 20)
lines(seq(1, 3, 0.1), dnorm(seq(1, 3, 0.1), mean = 2.5,
  sd = 0.5)/pnorm(3, 2.5, 0.5))
summary(MCMC2)
# functions from package coda...
cumuplot(as.mcmc(MCMC2$pars))
summary(as.mcmc(MCMC2$pars))
raftery.diag(MCMC2$pars)
## =======================================================================
## test 3: sampling a log-normal distribution, log mean=1:4, log sd = 1
## =======================================================================
NL <- function(p) {
 mu < -1:4-2*sum(log(dlnorm(p, mean = mu, sd = 1)))  #-2*log(probability)
}
MCMCl <- modMCMC(f = NL, p = log(1:4), niter = 3000,
                 outputlength = 1000, jump = 5)
```

```
plot(MCMCl) # bad convergence
cumuplot(as.mcmc(MCMCl$pars))
MCMCl \leq modMCMC (f = NL, p = \log(1:4), niter = 3000,
                  outputlength = 1000, jump = 2^(2:5))plot(MCMCl) # better convergence but CHECK it!
pairs(MCMCl)
colMeans(log(MCMCl$pars))
apply(log(MCMCl$pars), 2, sd)
MCMCl \leq modMCMC (f = NL, p = rep(1, 4), niter = 3000,
                  outputlength = 1000, jump = 5, updatecov = 100)
plot(MCMCl)
colMeans(log(MCMCl$pars))
apply(log(MCMCl$pars), 2, sd)
## =======================================================================
## Fitting a Monod (Michaelis-Menten) function to data
## =======================================================================
# the observations
#---------------------
Obs <- data.frame(x=c( 28, 55, 83, 110, 138, 225, 375), # mg COD/l
                 y=c(0.053,0.06,0.112,0.105,0.099,0.122,0.125)) # 1/hour
plot(Obs, pch = 16, cex = 2, xlim = c(\emptyset, 400), ylim = c(\emptyset, 0.15),
     xlab = "mg COD/1", ylab = "1/hr", main = "Monod")# the Monod model
#---------------------
Model \leq function(p, x) data.frame(x = x, N = p[1]*x/(x+p[2]))
# Fitting the model to the data
#---------------------
# define the residual function
Residuals <- function(p) (Obs$y - Model(p, Obs$x)$N)
# use modFit to find parameters
P \leftarrow modFit(f = Residuals, p = c(0.1, 1))
# plot best-fit model
x <-0:375
lines(Model(P$par, x))
# summary of fit
sP <- summary(P)
sP[]
print(sP)
# Running an MCMC
#---------------------
# estimate parameter covariances
# (to efficiently generate new parameter values)
Covar \leq sP$cov.scaled * 2.4^2/2
```
#### <span id="page-38-0"></span>Norm 39

```
# the model variance
s2prior <- sP$modVariance
# set nprior = 0 to avoid updating model variance
MCMC \le modMCMC(f = Residuals, p = P$par, jump = Covar, niter = 1000,
                var0 = s2prior, wvar0 = NULL, updatecov = 100)
plot(MCMC, Full = TRUE)
pairs(MCMC)
# function from the coda package.
raftery.diag(as.mcmc(MCMC$pars))
cor(MCMC$pars)
cov(MCMC$pars) # covariances by MCMC
sP$cov.scaled # covariances by Hessian of fit
x < -1:400SR \le summary(sensRange(parInput = MCMC$pars, func = Model, x = x))
plot(SR, xlab="mg COD/l", ylab = "1/hr", main = "Monod")
points(Obs, pch = 16, cex = 1.5)
```
# <span id="page-38-1"></span>Norm *Normal Random Distribution*

# Description

Generates random parameter sets that are (multi)normally distributed.

#### Usage

```
Norm(parMean, parCovar, parRange = NULL, num)
```
#### Arguments

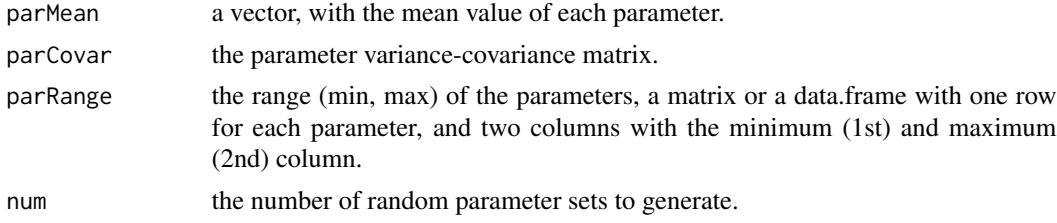

#### Details

Function Norm, draws parameter sets from a multivariate normal distribution, as specified through the mean value and the variance-covariance matrix of the parameters. In addition, it is possible to impose a minimum and maximum of each parameter, via parRange. This will generate a truncated distribution. Use this for instance if certain parameters cannot become negative.

# <span id="page-39-0"></span>Value

a matrix with one row for each generated parameter set, and one column per parameter.

#### Note

For function Norm to work, parCovar must be a valid variance-covariance matrix. (i.e. positive definite). If this is not the case, then the function will fail.

#### Author(s)

Karline Soetaert <karline.soetaert@nioz.nl>

# See Also

[Unif](#page-52-1) for uniformly distributed random parameter sets.

[Latinhyper](#page-12-1) to generates parameter sets using latin hypercube sampling.

[Grid](#page-11-1) to generate random parameter sets arranged on a regular grid

[rnorm](#page-0-0) the R-default for generating normally distributed random numbers.

# Examples

```
## multinormal parameters: variance-covariance matrix and parameter mean
parCovar <- matrix(data = c(0.5, -0.2, 0.3, 0.4, -0.2, 1.0, 0.1, 0.3,
                   0.3, 0.1, 1.5, -0.7, 1.0, 0.3, -0.7, 4.5), nrow = 4)
parCovar
parMean <-4:1## Generated sample
Ndist <- Norm(parCovar = parCovar, parMean = parMean, num = 500)
cov(Ndist) # check
pairs(Ndist, main = "normal")
## truncated multinormal
Ranges \leq data.frame(min = rep(0, 4), max = rep(Inf, 4))
pairs(Norm(parCovar = parCovar, parMean = parMean, parRange = Ranges,
      num = 500), main = "truncated normal")
```
obsplot *Plot Method for observed data*

# Description

Plot all observed variables in matrix formalt

#### <span id="page-40-0"></span>obsplot that the contract of the contract of the contract of the contract of the contract of the contract of the contract of the contract of the contract of the contract of the contract of the contract of the contract of t

#### Usage

 $obsplot(x, ..., which = NULL, xyswap = FALSE, ask = NULL)$ 

#### Arguments

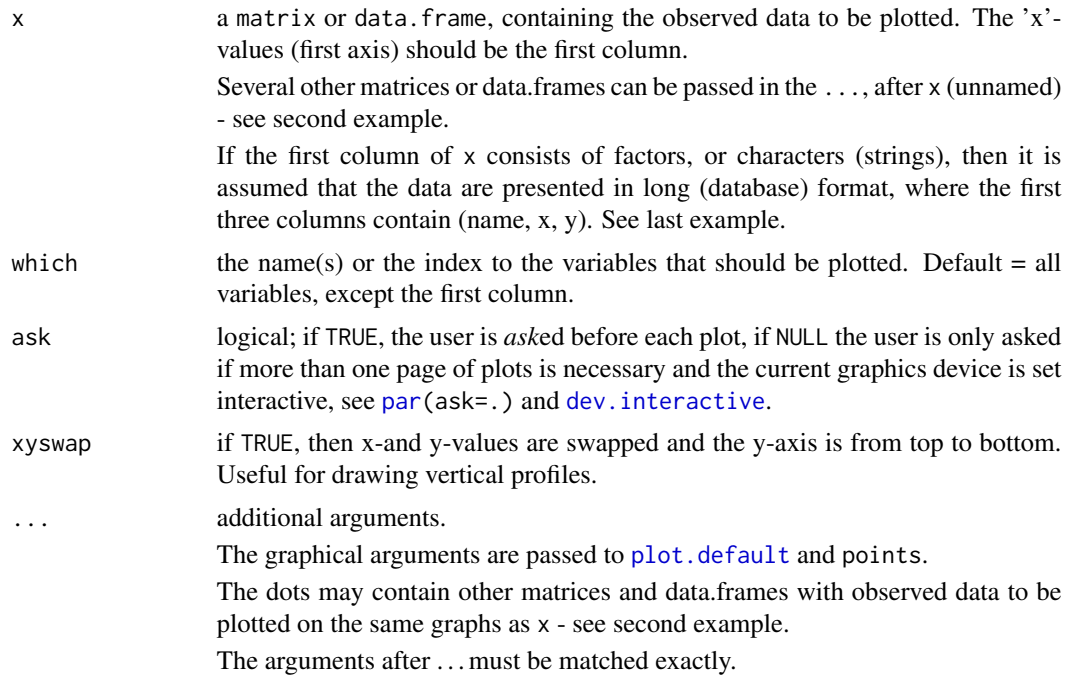

# Details

The number of panels per page is automatically determined up to 3 x 3 (par (mfrow =  $c(3,3)$ )). This default can be overwritten by specifying user-defined settings for mfrow or mfcol. Set mfrow equal to NULL to avoid the plotting function to change user-defined mfrow or mfcol settings.

Other graphical parameters can be passed as well. Parameters are vectorized, either according to the number of plots (xlab,ylab, main, sub, xlim, ylim, log, asp, ann, axes, frame.plot, panel.first, panel.last, cex.lab,cex.axis,cex.main) or according to the number of lines within one plot (other parameters e.g. col, lty, lwd etc.) so it is possible to assign specific axis labels to individual plots, resp. different plotting style. Plotting parameter ylim, or xlim can also be a list to assign different axis limits to individual plots.

# See Also

[print.deSolve](#page-0-0), [ode](#page-0-0), [deSolve](#page-0-0)

# Examples

```
## 'observed' data
AIRquality \le cbind(DAY = 1:153, airquality[, 1:4])
head(AIRquality)
```

```
obsplot(AIRquality, type="l", xlab="Day since May")
## second set of observed data
AIR2 <- cbind( 1:100, Solar.R = 250 * runif(100), Temp = 90-30 \times \cos(2 \times \pi) \times 1:100/365) )
obsplot(AIRquality, AIR2, type = "l", xlab = "Day since May", 1wd = 1:2)
obsplot(AIRquality, AIR2, type = "l", xlab = "Day since May" ,
         1wd = 1 : 2, which =c("Solar.R", "Temp"),
         xlim = list(c(0, 150), c(0, 100)))obsplot(AIRquality, AIR2, type = "l", xlab = "Day since May" ,
         lwd = 1 : 2, which =c("Solar.R", "Temp"), log = c("y", ""))
obsplot(AIRquality, AIR2, which = 1:3, xyswap = c(TRUE,FALSE,TRUE))
## ' a data.frame, with 'treatments', presented in long database format
Data <- ToothGrowth[,c(2,3,1)]
head (Data)
obsplot(Data, ylab = "len", xlab = "dose")
# same, plotted as two observed data sets
obsplot(subset(ToothGrowth, supp == "VC", select = c(dose, len)),
        subset(ToothGrowth, supp == "OJ", select = c(dose, len)))
```
<span id="page-41-1"></span>pseudoOptim *Pseudo-random Search Optimisation Algorithm of Price (1977)*

# Description

Fits a model to data, using the pseudo-random search algorithm of Price (1977), a random-based fitting technique.

#### Usage

 $pseudoOptim(f, p, \ldots, lower, upper, control = list())$ 

#### Arguments

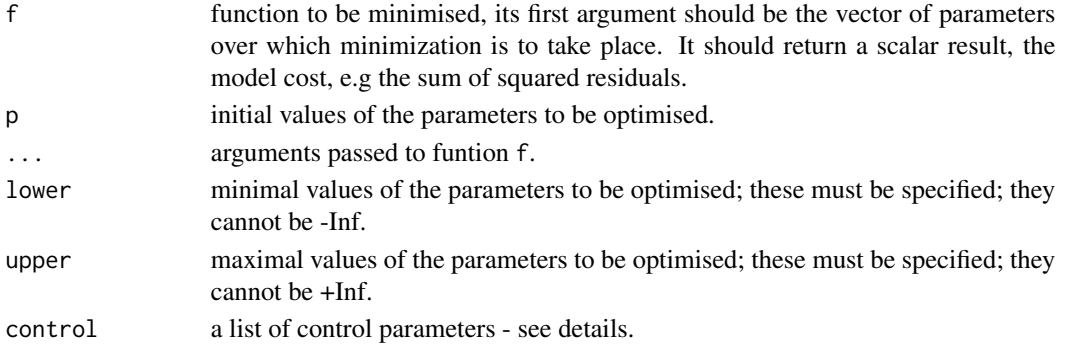

# pseudoOptim 43

# Details

The control argument is a list that can supply any of the following components:

- npop, number of elements in the population. Defaults to  $max(5^*length(p), 50)$ .
- numiter, maximal number of iterations to be performed. Defaults to 10000. The algorithm either stops when numiter iterations has been performed or when the remaining variation is less than varleft.
- centroid, number of elements from which to estimate a new parameter vector, defaults to 3.
- varleft, relative variation remaining; if below this value the algorithm stops; defaults to 1e-8.
- verbose, if TRUE, more verbose output will contain the parameters in the final population, their respective population costs and the cost at each succesful interation. Defaults to FALSE.

see the book of Soetaert and Herman (2009) for a description of the algorithm AND for a line to line explanation of the function code.

#### Value

a list containing:

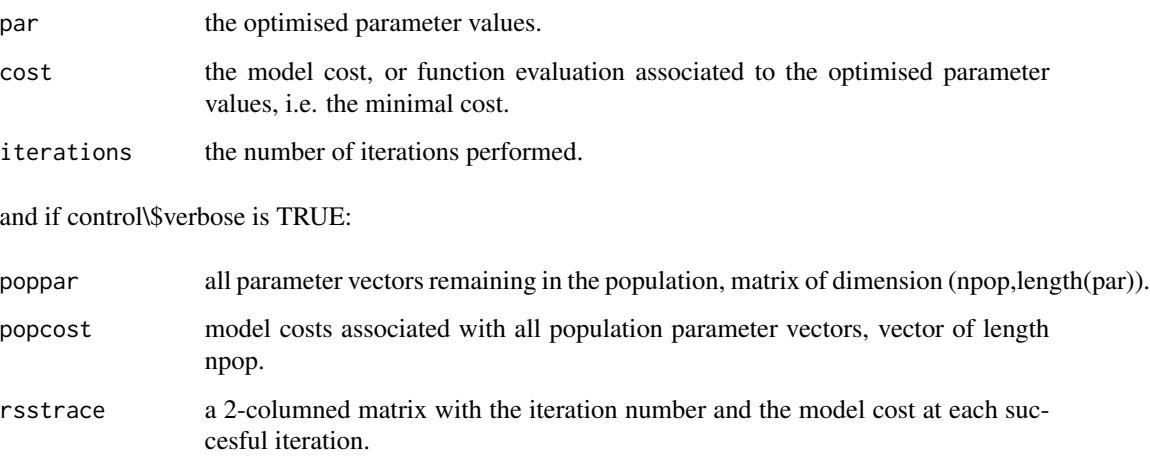

#### Author(s)

Karline Soetaert <karline.soetaert@nioz.nl>

# References

Soetaert, K. and Herman, P. M. J., 2009. A Practical Guide to Ecological Modelling. Using R as a Simulation Platform. Springer, 372 pp.

Price, W.L., 1977. A Controlled Random Search Procedure for Global Optimisation. The Computer Journal, 20: 367-370.

#### Examples

```
amp \leftarrow 6period <- 5
phase <-0.5x \leftarrow runif(20)*13y \le -\text{amp} \cdot \text{sin}(2 \cdot \text{pi} \cdot \text{x}/\text{period} + \text{phase}) + \text{norm}(20, \text{ mean } = 0, \text{ sd } = 0.05)plot(x, y, pch = 16)cost <- function(par)
    sum((par[1] \star sin(2\starpi\starx/par[2]+par[3])-y)^2)
p1 \le - optim(par = c(amplitude = 1, phase = 1, period = 1), fn = cost)
p2 \le - optim(par = c(amplitude = 1, phase = 1, period = 1), fn = cost,
             method = "SANN")
p3 \leq p seudoOptim(p = c(amplitude = 1, phase = 1, period = 1),
             lower = c(0, 1e-8, 0), upper = c(100, 2*pi, 100),f = cost, control = c(numiter = 3000, verbose = TRUE))
curve(p1$par[1]*sin(2*pi*x/p1$par[2]+p1$par[3]), lty = 2, add = TRUE)
curve(p2$par[1]*sin(2*pi*x/p2$par[2]+p2$par[3]), lty = 3, add = TRUE)
curve(p3$par[1]*sin(2*pi*x/p3$par[2]+p3$par[3]), lty = 1, add = TRUE)
legend ("bottomright", lty = c(1, 2, 3),
          c("Price", "Mathematical", "Simulated annealing"))
```
sensFun *Local Sensitivity Analysis*

# Description

Given a model consisting of differential equations, estimates the local effect of certain parameters on selected sensitivity variables by calculating a matrix of so-called sensitivity functions. In this matrix the (i,j)-th element contains

$$
\frac{\partial y_i}{\partial \Theta_j} \cdot \frac{\Delta \Theta_j}{\Delta y_i}
$$

and where  $y_i$  is an output variable (at a certain time instance),  $\Theta_j$  is a parameter, and  $\Delta y_i$  is the scaling of variable  $y_i$ ,  $\Delta\Theta_j$  is the scaling of parameter  $\Theta_j$ .

#### Usage

```
sensFun(func, parms, sensvar = NULL, senspar = names(parms),
       varscale = NULL, parscale = NULL, tiny = 1e-8, map = 1, ...)
## S3 method for class 'sensFun'
summary(object, vars = FALSE, ...)
```
<span id="page-43-0"></span>

```
## S3 method for class 'sensFun'
pairs(x, which = NULL, ...)## S3 method for class 'sensFun'
plot(x, which = NULL, legpos="topleft", ask = NULL, ...)## S3 method for class 'summary.sensFun'
plot(x, which = 1: nrow(x), ...)
```
# Arguments

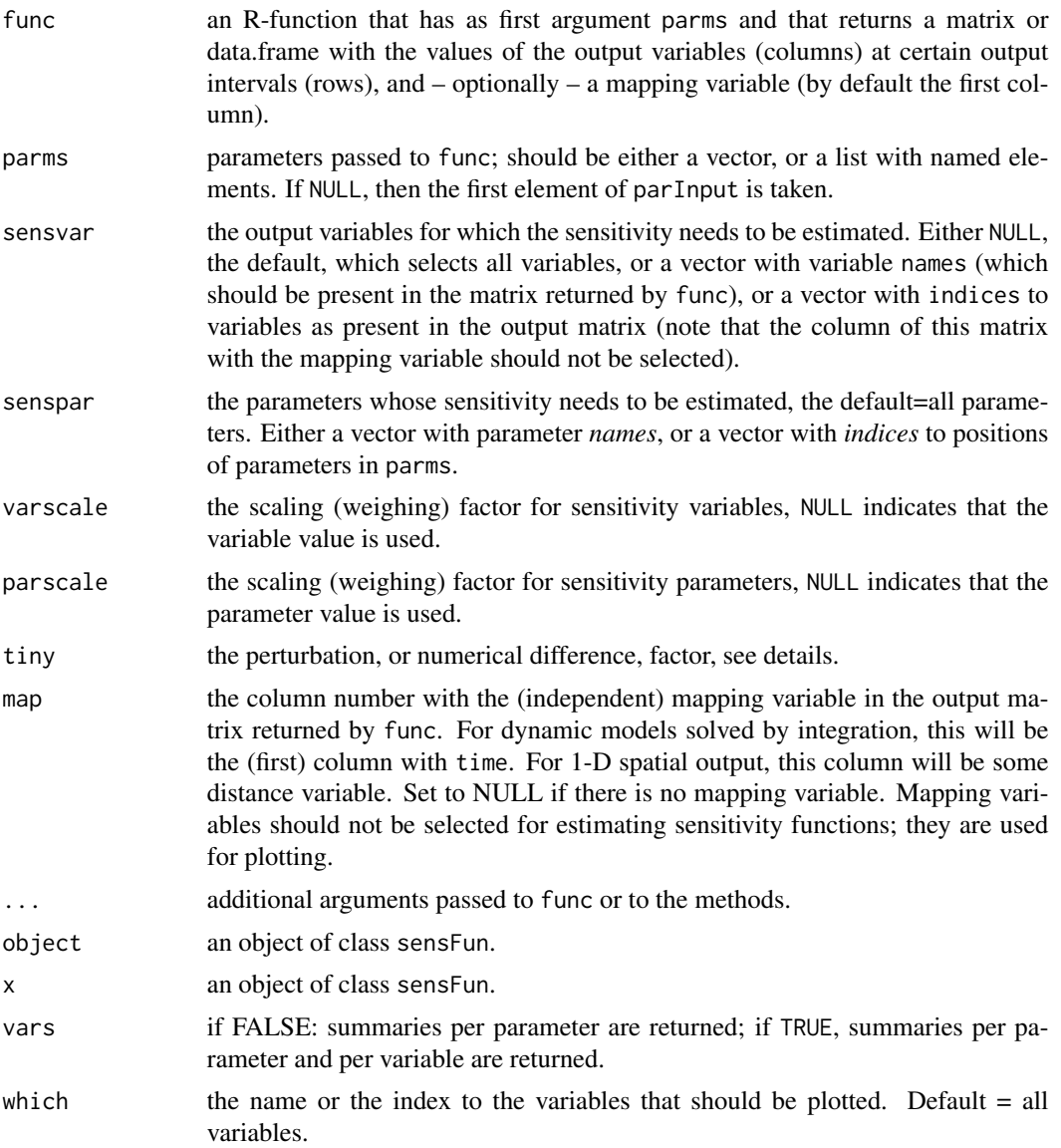

<span id="page-45-0"></span>46 sensFun

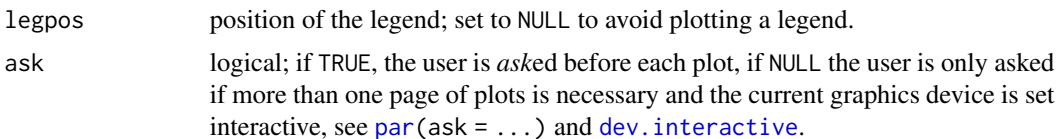

#### Details

There are essentially two ways in which to use function sensFun.

- When func returns a matrix or data frame with output values, sensFun can be used for sensitivity analysis, estimating the *impact* of parameters on output variables.
- When func returns an instance of class modCost (as returned by a call to function [modCost](#page-14-1)), then sensFun can be used for *parameter identifiability*. In this case the results from sensFun are used as input to function [collin.](#page-3-1) See the help file for collin.

For each sensitivity parameter, the number of sensitivity functions estimated is: length(sensvar) \* length(mapping variable), i.e. one for each element returned by func (except the mapping variable).

The sensitivity functions are estimated numerically. This means that each parameter value  $\Theta_i$  is perturbed as max  $(tiny, \Theta_i \cdot (1 + tiny))$ 

#### Value

a data.frame of class sensFun containing the sensitivity functions this is one row for each sensitivity variable at each independent (time or position) value and the following columns:

x, the value of the independent (mapping) variable, usually time (solver= "ode.."), or distance (solver= "steady.1D")

var, the name of the observed variable,

..., a number of columns, one for each sensitivity parameter

The data.frame returned by sensFun has methods for the generic functions [summary](#page-0-0), [plot](#page-0-0), [pairs](#page-0-0) – see note.

#### Note

Sensitivity functions are generated by perturbing one by one the parameters with a very small amount, and quantifying the differences in the output.

It is important that the output is generated with high precision, else it is possible, that the sensitivity functions are just noise. For instance, when used with a dynamic model (using solver from deSolve) set the tolerances atol and rtol to a lower value, to see if the sensitivity results make sense.

The following methods are provided:

- *summary*. Produces summary statistics of the sensitivity functions, a data.frame with: one row for each parameter and the following columns:
	- L1: the L1-norm  $\frac{1}{n} \cdot \sum |S_{ij}|$ ,
	- L2: the L2-norm  $\cdot \sqrt{\frac{1}{n} \sum S_{ij} \cdot S_{ij}}$ ,
	- Mean: the mean of the sensitivity functions,

#### sensFun 47

- Min: the minimal value of the sensitivity functions,
- Max: the maximal value of the sensitivity functions.
- *var* the summary of the variables sensitivity functions, a data.frame with the same columns as model and one row for each parameter + variable combination. This is only outputted if the variable names are effectively known
- *plot* plots the sensitivity functions for each parameter; each parameter has its own color. By default, the sensitivity functions for all variables are plotted in one figure, unless which gives a selection of variables; in that case, each variable will be plotted in a separate figure, and the figures aligned in a rectangular grid, unless par mfrow is passed as an argument.
- *pairs* produces a pairs plot of the sensitivity results; per parameter. By default, the sensitivity functions for all variables are plotted in one figure, unless which gives a selection of variables.

Overrides the default gap  $= 0$ , upper.panel  $= NA$ , and diag.panel.

#### Author(s)

Karline Soetaert <karline.soetaert@nioz.nl>

### References

Soetaert, K. and Herman, P. M. J., 2009. A Practical Guide to Ecological Modelling – Using R as a Simulation Platform. Springer, 390 pp.

Brun, R., Reichert, P. and Kunsch, H.R., 2001. Practical Identificability Analysis of Large Environmental Simulation Models. Water Resour. Res. 37(4): 1015–1030.

Soetaert, K. and Petzoldt, T., 2010. Inverse Modelling, Sensitivity and Monte Carlo Analysis in R Using Package FME. Journal of Statistical Software 33(3) 1–28. [http://www.jstatsoft.org/](http://www.jstatsoft.org/v33/i03) [v33/i03](http://www.jstatsoft.org/v33/i03)

# Examples

```
## =======================================================================
## Bacterial growth model as in Soetaert and Herman, 2009
## =======================================================================
pars \le list(gmax = 0.5, eff = 0.5,
              ks = 0.5, rB = 0.01, dB = 0.01)
solveBact <- function(pars) {
 derivs \leq function(t, state, pars) { # returns rate of change
   with (as.list(c(state, pars)), {
      dBact <- gmax * eff * Sub/(Sub + ks) * Bact - dB * Bact - rB * Bact
      dSub \le -gmax \qquad \times Sub/(Sub + ks) \times Bact + dB \times Bact
      return(list(c(dBact, dSub)))
   })
 }
 state <-c(Bact = 0.1, Sub = 100)tout \langle - \text{seq}(0, 50, \text{ by } = 0.5) \rangle## ode solves the model by integration ...
 return(as.data-frame(ode(y = state, times = tout, func = derives,
```
# <span id="page-47-0"></span>48 sensRange

```
parms = pars)))
}
out <- solveBact(pars)
plot(out$time, out$Bact, ylim = range(c(out$Bact, out$Sub)),
     xlab = "time, hour", ylab = "molC/m3", type = "l", lwd = 2)
lines(out$time, out$Sub, lty = 2, lwd = 2)
lines(out$time, out$Sub + out$Bact)
legend("topright", c("Bacteria", "Glucose", "TOC"),
       lty = c(1, 2, 1), lwd = c(2, 2, 1))## sensitivity functions
SnsBact <- sensFun(func = solveBact, parms = pars,
                   sensvar = "Bact", varscale = 1)
head(SnsBact)
plot(SnsBact)
plot(SnsBact, type = "b", pch = 15:19, col = 2:6,
     main = "Sensitivity all vars")
summary(SnsBact)
plot(summary(SnsBact))
SF <- sensFun(func = solveBact, parms = pars,
             sensvar = c("Bact", "Sub"), varscale = 1)
head(SF)
tail(SF)
summary(SF, var = TRUE)
plot(SF)
plot(SF, which = c("Sub","Bact"))
pm < -\text{par}(\text{m}frow = c(1,3))
plot(SF, which = c("Sub", "Bact"), mfrow = NULL)
plot(SF, mfrow = NULL)
par(mfrow = pm)
## Bivariate sensitivity
pairs(SF) # same color
pairs(SF, which = "Bact", col = "green", pch = 15)
pairs(SF, which = c("Bact", "Sub"), col = c("green", "blue"))
mtext{text(outer = TRUE, side = 3, line = -2,}"Sensitivity functions", cex = 1.5)
## pairwise correlation
cor(SnsBact[,-(1:2)])
```
<span id="page-47-1"></span>sensRange *Sensitivity Ranges of a Timeseries or 1-D Variables*

#### sensRange 49

#### Description

Given a model consisting of differential equations, estimates the global effect of certain (sensitivity) parameters on a time series or on 1-D spatial series of selected sensitivity variables.

This is done by drawing parameter values according to some predefined distribution, running the model with each of these parameter combinations, and calculating the values of the selected output variables at each output interval.

This function thus produces 'envelopes' around the sensitivity variables.

#### Usage

```
sensRange(func, parms = NULL, sensvar = NULL, dist = "unif",
         parInput = NULL, parRange = NULL, parMean = NULL,
         parCovar = NULL, map = 1, num = 100, ...)
## S3 method for class 'sensRange'
summary(object, ...)
## S3 method for class 'summary.sensRange'
plot(x, xyswap = FALSE,which = NULL, legpos = "topleft",
             col = c(grey(0.8), grey(0.7)),quant = FALSE, ask = NULL, obs = NULL,
             obspar = list(), ...)## S3 method for class 'sensRange'
plot(x, xyswap = FALSE,which = NULL, ask = NULL, ...)
```
## Arguments

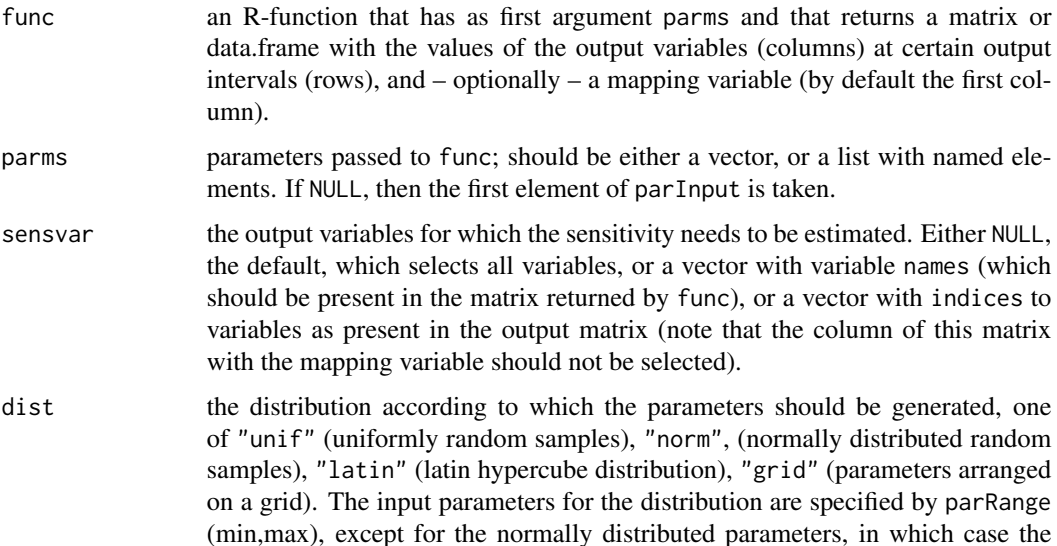

<span id="page-49-0"></span>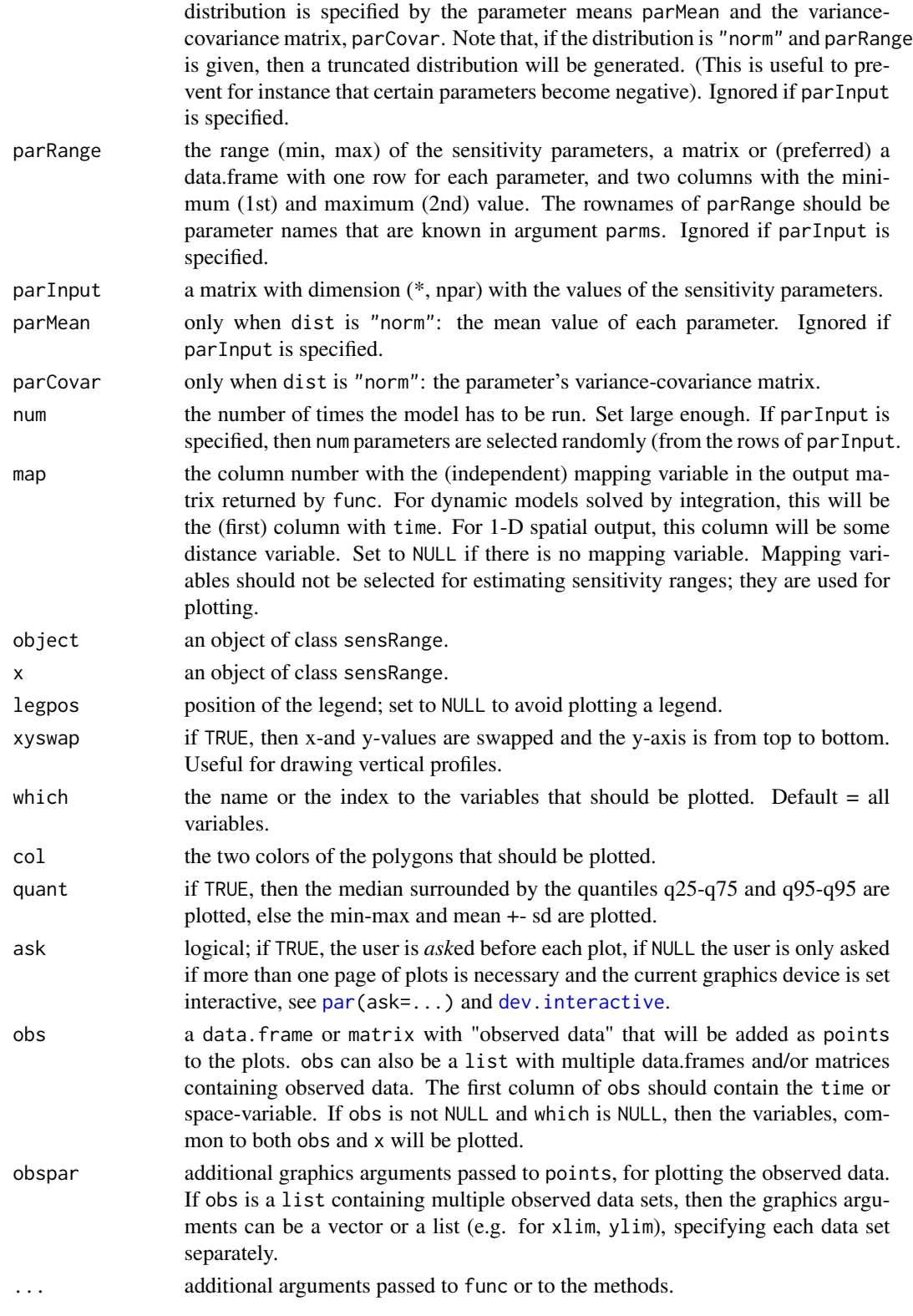

#### <span id="page-50-0"></span>sensRange 51 and 51 and 52 senses of the senses of the senses of the senses of the senses of the senses of the senses of the senses of the senses of the senses of the senses of the senses of the senses of the senses of the

#### Details

Models solved by integration (i.e. by using one of 'ode','ode.1D','ode.band','ode.2D'), have the output already in a form usable by sensRange.

#### Value

a data.frame of type sensRange containing the parameter set and the corresponding values of the sensitivity output variables.

The list returned by sensRange has a method for the generic functions [summary](#page-0-0), [plot](#page-0-0) and plot. summary – see note.

#### Note

The following *methods* are included:

- [summary,](#page-0-0) estimates summary statistics for the sensitivity variables, a data.frame with as many rows as there are mapping variables (or rows in the matrix returned by func) and the following columns: x, the mapping value, Mean, the mean, sd, the standard deviation, Min, the minimal value, Max, the maximal value, q25, q50, q75, the 25th, 50 and 75% quantile
- [plot,](#page-0-0) produces a "matplot" of the sensRange output, one plot for each sensitivity variable and with the mapping variable on the x-axis.

Each variable will be plotted in a separate figure, and the figures aligned in a rectangular grid, unless par mfrow is passed as an argument.

• summary.plot, produces a plot of the summary of the sensRange output, one plot for each sensitivity variable and with the ranges and mean +- standard deviation or the quantiles as coloured polygons.

Each variable will be plotted in a separate figure, and the figures aligned in a rectangular grid, unless par mfrow is passed as an argument.

The output for models solved by a steady-state solver (i.e. one of 'steady','steady.1D','steady.band','steady.2D', needs to be rearranged – see examples.

For plot. summary. sensRange and plot. sensRange, the number of panels per page is automatically determined up to 3 x 3 (par (mfrow =  $c(3,3)$ )). This default can be overwritten by specifying user-defined settings for mfrow or mfcol. Set mfrow equal to NULL to avoid the plotting function to change user-defined mfrow or mfcol settings.

Other graphical parameters can be passed as well. Parameters are vectorized, either according to the number of plots (xlab,ylab, main, sub, xlim,ylim, log, asp, ann, axes, frame.plot, panel.first, panel.last, cex.lab,cex.axis,cex.main) or according to the number of lines within one plot (other parameters e.g. col, lty, lwd etc.) so it is possible to assign specific axis labels to individual plots, resp. different plotting style. Plotting parameter ylim, or xlim can also be a list to assign different axis limits to individual plots.

Similarly, the graphical parameters for observed data, as passed by obspar can be vectorized, according to the number of observed data sets (when obs is a list).

The data.frame of type sensRange has several attributes, which remain hidden, and which are generally not of practical use (they are needed for the S3 methods).

There is one exception, i.e. if parameter values are imposed via argument parInput, and these parameters are generated by a Markov chain ([modMCMC](#page-30-1)). If the number of draws, num, is less than

the number of rows in parInput, then num random draws will be taken. Attribute, "pset" then contains the index to the parameters that have been selected.

The sensRange method only represents the distribution of the model response variables as a function of the parameter values. But an additional source of noise is due to the *model error*, as represented by the sampled values of sigma in the Markov chain. In order to represent also this source of error, gaussian noise should be added to each sensitivity output variables, with a standard deviation that corresponds to the original parameter draw – see vignette "FMEother".

#### Author(s)

Karline Soetaert <karline.soetaert@nioz.nl>

#### References

Soetaert, K. and Petzoldt, T., 2010. Inverse Modelling, Sensitivity and Monte Carlo Analysis in R Using Package FME. Journal of Statistical Software 33(3) 1–28. [http://www.jstatsoft.org/](http://www.jstatsoft.org/v33/i03) [v33/i03](http://www.jstatsoft.org/v33/i03)

#### Examples

```
## =======================================================================
## Bacterial growth model from Soetaert and Herman, 2009
## =======================================================================
pars \le list(gmax = 0.5, eff = 0.5,
              ks = 0.5, rB = 0.01, dB = 0.01)
solveBact <- function(pars) {
  derivs <- function(t,state,pars) { # returns rate of change
    with (as.list(c(state,pars)), {
      dBact <- gmax*eff * Sub/(Sub + ks)*Bact - dB*Bact - rB*Bact
      dSub \leq -gmax \star Sub/(Sub + ks) *Bact + dB *Bact
      return(list(c(dBact,dSub)))
   })
  }
  state <-c(Bact = 0.1, Sub = 100)tout \leq - seq(0, 50, by = 0.5)
  ## ode solves the model by integration ...
  return(as.data.frame(ode(y = state, times = tout, func = derivs,
    parms = pars)))
}
out <- solveBact(pars)
mf \leq-par(mfrow = c(2,2))
plot(out$time, out$Bact, main = "Bacteria",
     xlab = "time, hour", ylab = "molC/m3", type = "l", lwd = 2)
```

```
## the sensitivity parameters
parRanges <- data.frame(min = c(0.4, 0.4, 0.0), max = c(0.6, 0.6, 0.02))
rownames(parRanges)<- c("gmax", "eff", "rB")
parRanges
tout <-0:50## sensitivity to rB; equally-spaced parameters ("grid")
SensR <- sensRange(func = solveBact, parms = pars, dist = "grid",
                   sensvar = "Bact", parRange = parRanges[3,], num = 50)
Sens <-summary(SensR)
plot(Sens, legpos = "topleft", xlab = "time, hour", ylab = "molC/m3",
     main = "Sensitivity to rB", mfrow = NULL)
## sensitivity to all; latin hypercube
Sens2 <- summary(sensRange(func = solveBact, parms = pars, dist = "latin",
           sensvar = c("Bact", "Sub"), parRange = parRanges, num = 50))
## Plot all variables; plot mean +- sd, min max
plot(Sens2, xlab = "time, hour", ylab = "molC/m3",
     main = "Sensitivity to gmax,eff,rB", mfrow = NULL)
par(mfrow = mf)## Select one variable for plotting; plot the quantiles
plot(Sens2, xlab = "time, hour", ylab = "molC/m3", which = "Bact", quant = TRUE)
## Add data
data <- cbind(time = c(0,10,20,30), Bact = c(0,1,10,45))
plot(Sens2, xlab = "time, hour", ylab = "molC/m3", quant = TRUE,
 obs = data, obspar = list(col = "darkblue", pch = 16, cex = 2)
```
<span id="page-52-1"></span>Unif *Uniform Random Distribution*

#### Description

Generates uniformly distributed random parameter sets.

#### Usage

```
Unif(parRange, num)
```
#### Arguments

parRange the range (min, max) of the parameters, a matrix or a data.frame with one row for each parameter, and two columns with the minimum (1st) and maximum (2nd) value.

<span id="page-53-0"></span>num the number of random parameter sets to generate.

# Details

In the uniform sampling, each parameter is uniformly random distributed over its range.

# Value

a matrix with one row for each generated parameter set, and one column per parameter.

### **Note**

For small sample sizes, the latin hypercube distributed parameter sets ([Latinhyper](#page-12-1)) may give better coverage in parameter space than the uniform random design.

# Author(s)

Karline Soetaert <karline.soetaert@nioz.nl>

# See Also

[Norm](#page-38-1) for (multi)normally distributed random parameter sets.

[Latinhyper](#page-12-1) to generates parameter sets using latin hypercube sampling.

[Grid](#page-11-1) to generate random parameter sets arranged on a regular grid

[runif](#page-0-0) the R-default for generating uniformally distributed random numbers.

# Examples

```
## 4 parameters
parRange <- data.frame(min = c(0, 1, 2, 3), max = c(10, 9, 8, 7))
rownames(parRange) <- c("par1", "par2", "par3", "par4")
```
## uniform pairs(Unif(parRange, 100), main = "Uniformly random")

# <span id="page-54-0"></span>**Index**

∗Topic hplot obsplot, [40](#page-39-0) ∗Topic optimize pseudoOptim, [42](#page-41-0) ∗Topic package FME-package, [2](#page-1-0) ∗Topic utilities collin, [4](#page-3-0) cross2long, [8](#page-7-0) gaussianWeights, [10](#page-9-0) Grid, [12](#page-11-0) Latinhyper, [13](#page-12-0) modCost, [15](#page-14-0) modCRL, [20](#page-19-0) modFit, [24](#page-23-0) modMCMC, [31](#page-30-0) Norm, [39](#page-38-0) sensFun, [44](#page-43-0) sensRange, [48](#page-47-0) Unif, [53](#page-52-0) coef, *[27](#page-26-0)* coef.modFit *(*modFit*)*, [24](#page-23-0) collin, [4,](#page-3-0) *[46](#page-45-0)* constrOptim, *[26](#page-25-0)*, *[28](#page-27-0)* cross2long, [8](#page-7-0) densplot, *[36](#page-35-0)* deSolve, *[41](#page-40-0)* dev.interactive, *[22](#page-21-0)*, *[25](#page-24-0)*, *[33](#page-32-0)*, *[41](#page-40-0)*, *[46](#page-45-0)*, *[50](#page-49-0)* deviance, *[27](#page-26-0)* deviance.modFit *(*modFit*)*, [24](#page-23-0) df.residual, *[27](#page-26-0)* df.residual.modFit *(*modFit*)*, [24](#page-23-0) FME *(*FME-package*)*, [2](#page-1-0) FME-package, [2](#page-1-0)

gaussianWeights, [10](#page-9-0) Grid, [12,](#page-11-0) *[14](#page-13-0)*, *[40](#page-39-0)*, *[54](#page-53-0)*

hist, *[22](#page-21-0)* hist.modCRL *(*modCRL*)*, [20](#page-19-0) hist.modMCMC *(*modMCMC*)*, [31](#page-30-0) Latinhyper, *[13](#page-12-0)*, [13,](#page-12-0) *[40](#page-39-0)*, *[54](#page-53-0)* modCost, *[8](#page-7-0)*, [15,](#page-14-0) *[24](#page-23-0)*, *[31](#page-30-0)*, *[46](#page-45-0)* modCRL, [20](#page-19-0) modFit, [24,](#page-23-0) *[32,](#page-31-0) [33](#page-32-0)*, *[36](#page-35-0)* modMCMC, *[27](#page-26-0)*, [31,](#page-30-0) *[32](#page-31-0)*, *[51](#page-50-0)* nlm, *[25](#page-24-0)*, *[27](#page-26-0)* nlminb, *[25](#page-24-0)*, *[27](#page-26-0)* nls.lm, *[25](#page-24-0)*, *[27](#page-26-0)* Norm, *[13,](#page-12-0) [14](#page-13-0)*, [39,](#page-38-0) *[54](#page-53-0)* obsplot, [40](#page-39-0) ode, *[41](#page-40-0)* optim, *[25,](#page-24-0) [26](#page-25-0)* pairs, *[22](#page-21-0)*, *[35](#page-34-0)*, *[46](#page-45-0)* pairs.modCRL *(*modCRL*)*, [20](#page-19-0) pairs.modMCMC *(*modMCMC*)*, [31](#page-30-0) pairs.sensFun *(*sensFun*)*, [44](#page-43-0) par, *[22](#page-21-0)*, *[25](#page-24-0)*, *[33](#page-32-0)*, *[41](#page-40-0)*, *[46](#page-45-0)*, *[50](#page-49-0)* plot, *[5](#page-4-0)*, *[22](#page-21-0)*, *[35](#page-34-0)*, *[46](#page-45-0)*, *[51](#page-50-0)* plot.collin *(*collin*)*, [4](#page-3-0) plot.default, *[41](#page-40-0)* plot.modCRL *(*modCRL*)*, [20](#page-19-0) plot.modFit *(*modFit*)*, [24](#page-23-0) plot.modMCMC *(*modMCMC*)*, [31](#page-30-0) plot.sensFun *(*sensFun*)*, [44](#page-43-0) plot.sensRange *(*sensRange*)*, [48](#page-47-0) plot.summary.sensFun *(*sensFun*)*, [44](#page-43-0) plot.summary.sensRange *(*sensRange*)*, [48](#page-47-0) print, *[5](#page-4-0)* print.collin *(*collin*)*, [4](#page-3-0) print.deSolve, *[41](#page-40-0)* print.summary.modFit *(*modFit*)*, [24](#page-23-0) pseudoOptim, *[2](#page-1-0)*, *[25](#page-24-0)*, [42](#page-41-0)

56 INDEX

```
residuals
, 27
residuals.modFit
(modFit
)
, 24
rnorm
, 40
runif
, 54
sensFun
, 44
sensRange
, 22
, 48
```

```
seq
, 13
summary
, 22
, 27
, 35
, 46
, 51
20
summary.modFit
(modFit
)
, 24
31
summary.sensFun
(sensFun
)
, 44
summary.sensRange
(sensRange
)
, 48
```
Unif , *[13](#page-12-0) , [14](#page-13-0)* , *[40](#page-39-0)* , [53](#page-52-0)